Universidade Federal de Juiz de Fora Faculdade de Engenharia Curso de Engenharia de Produção

# **ESTRUTURAS DE REDE E CONECTIVIDADES: TECNOLOGIAS E VANTAGENS COMPETITIVAS**

**Aluno:** Alcir Luis Sperandio da Silva Junior – ajr\_vas@ig.com.br **Orientador:** Dário Campos Furtado

> JUIZ DE FORA, MG – BRASIL NOVEMBRO – 2008

# ESTRUTURAS DE REDE E CONECTIVIDADES: TECNOLOGIAS E VANTAGENS COMPETITIVAS

Alcir Luís Sperandio da Silva Junior

# MONOGRAFIA SUBMETIDA À COORDENAÇÃO DE CURSO DE ENGENHARIA DE PRODUÇÃO DA UNIVERSIDADE FEDERAL DE JUIZ DE FORA COMO PARTE DOS REQUISITOS NECESSÁRIOS PARA A GRADUAÇÃO EM ENGENHARIA PRODUÇÃO.

Aprovada por:

Prof. Dário Campos Furtado,

\_\_\_\_\_\_\_\_\_\_\_\_\_\_\_\_\_\_\_\_\_\_\_\_\_\_\_\_\_\_\_\_\_\_\_\_\_\_\_\_\_\_\_\_\_\_\_\_

\_\_\_\_\_\_\_\_\_\_\_\_\_\_\_\_\_\_\_\_\_\_\_\_\_\_\_\_\_\_\_\_\_\_\_\_\_\_\_\_\_\_\_\_\_\_\_\_

\_\_\_\_\_\_\_\_\_\_\_\_\_\_\_\_\_\_\_\_\_\_\_\_\_\_\_\_\_\_\_\_\_\_\_\_\_\_\_\_\_\_\_\_\_\_\_\_

Prof. Márcio de Oliveira

Prof. Marcos Martins Borges, Dsc.

JUIZ DE FORA, MG – BRASIL NOVEMBRO – 2008

# **FICHA CATALOGRÁFICA**

SILVA JUNIOR, ALCIR LUIS SPERANDIO DA

 Estruturas de rede e conectividades: Tecno logias e Vantagens competitivas [Juiz de Fora], 2008.

 IX, 44 p. 29,7cm (UFJF, Graduação, Enge nharia de Produção, 2008)

 Tese - Universidade Federal de Juiz de Fo ra, UFJF

 1. Estruturas de rede e vantagens competitivas I. UFJF

## **RESUMO**

Resumo da monografia apresentada à Coordenação de Curso de Engenharia de Produção como parte dos requisitos necessários para a graduação em Engenharia Produção.

# ESTRUTURAS DE REDE E CONECTIVIDADES: TECNOLOGIAS E VANTAGENS COMPETITIVAS

Alcir Luis Sperandio da Silva Junior

# Novembro/2008

Orientador: Dário Campos Furtado

Curso: Engenharia de Produção

 O presente trabalho visa apresentar um estudo sobre estruturas de redes, tipos de equipamentos utilizados para criar essas redes, propor soluções para alguns tipos de empresas e fazer comparativos financeiros entre soluções.

Palavras-chaves: Rede, TI, desempenho

# **ABSTRACT**

Abstract of Thesis presented to UFJF as a partial fulfillment of the requirements for the degree of Graduation of Industrial Engineering.

# NETWORK STRUCTURE E CONECTIVITY: TECNOLOGIES AND COMPETITIVES ADVANTAGES

Alcir Luis Sperandio da Silva Junior

November/2008

Advisor: Dário Campos Furtado

Department: Industrial Engineering

 The present research work presents a work of networks structures, type of equipments uses to create these networks, propose solutions for some types of enterprises and do finance comparative between solutions.

Keyword: Network, IT, performance

# **SUMÁRIO**

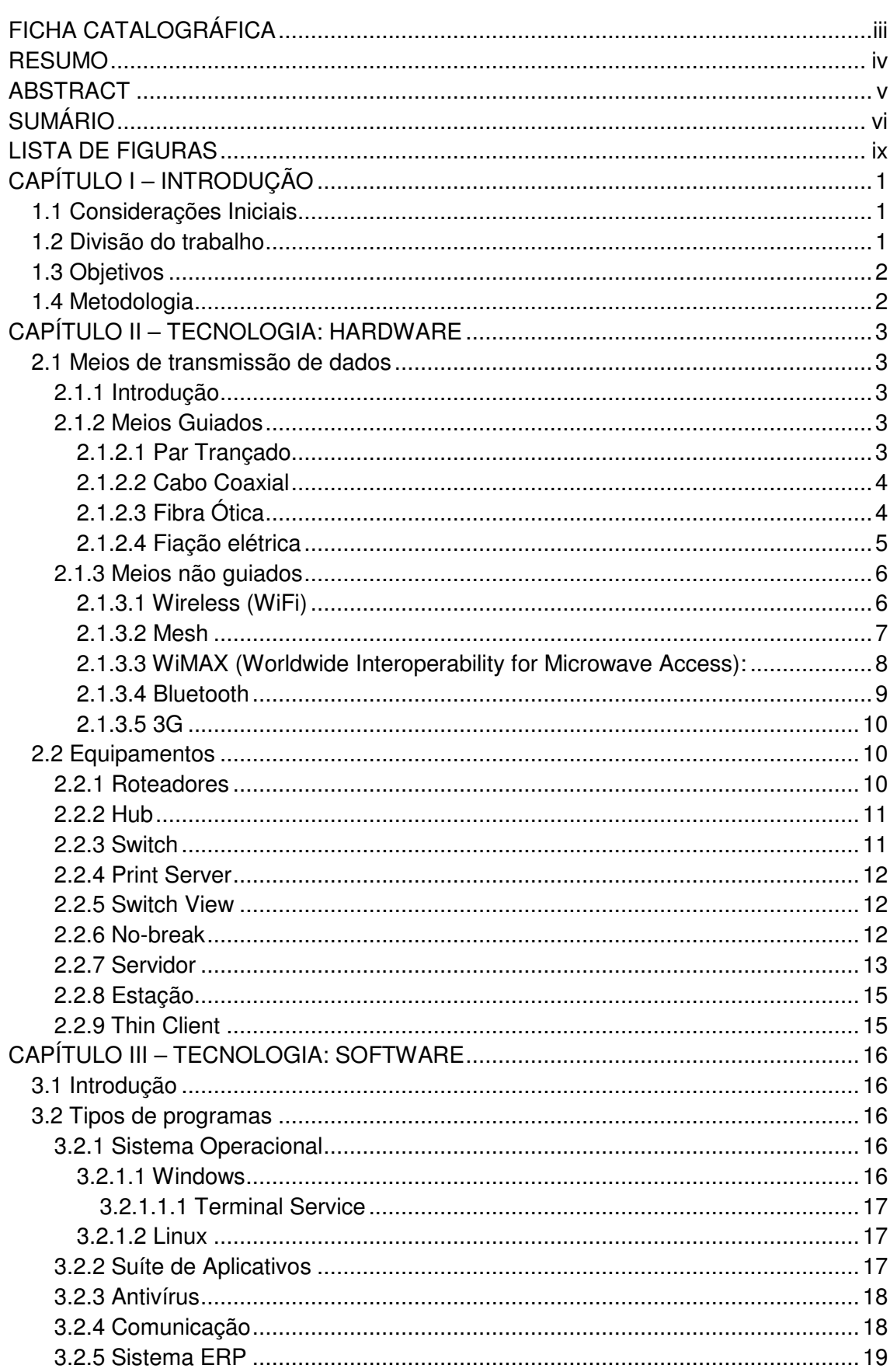

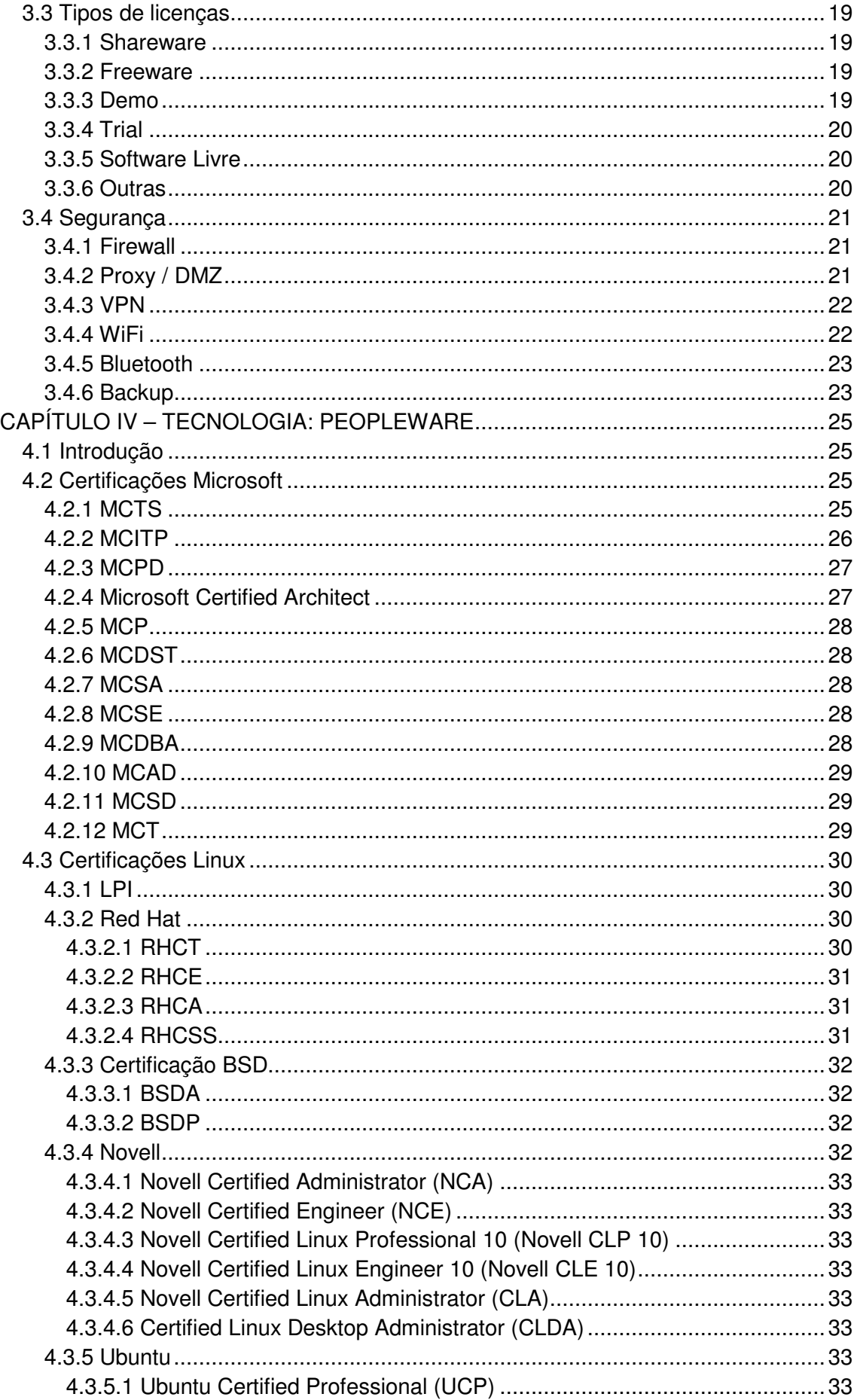

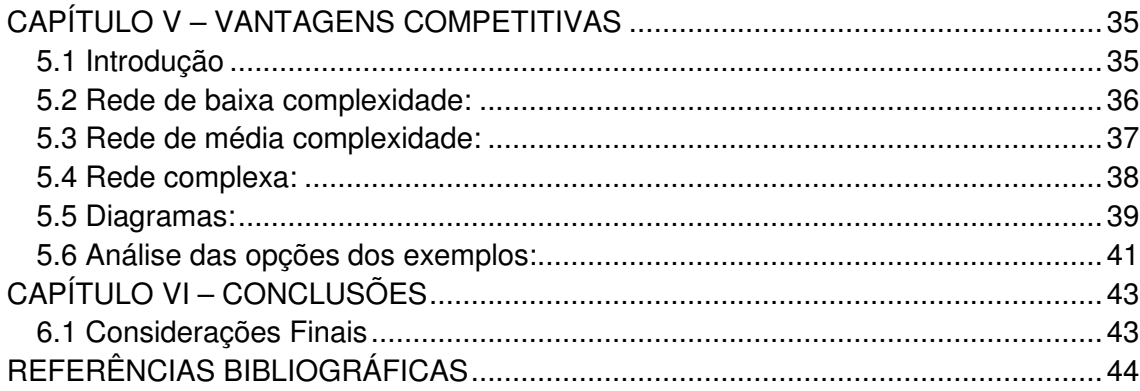

# **LISTA DE FIGURAS**

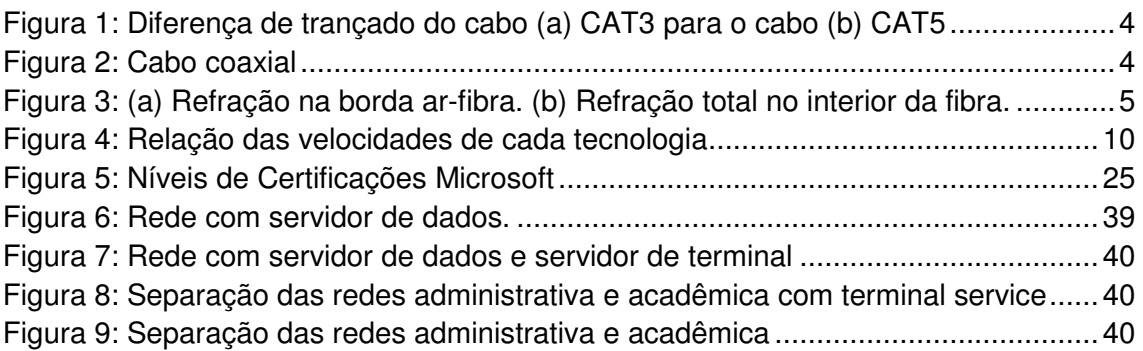

## **CAPÍTULO I – INTRODUÇÃO**

#### **1.1 Considerações Iniciais**

A maioria das empresas têm mais de um computador, pois precisam controlar e administrar todos os seus processos, como por exemplo, produção, estoque, folha de pagamentos, contas a pagar e receber, comercial. Inicialmente eram utilizados computadores isolados uns dos outros para que esses controles fossem realizados. Mas em um determinado momento alguém da gerência deve ter decidido conectá-los para compartilhar os recursos existentes e para poder extrair e correlacionar informações sobre a empresa inteira.

Em termos um pouco mais genéricos, a questão aqui é o compartilhamento de recursos, e o objetivo é tornar todos os programas, equipamentos e especialmente dados ao alcance de todas as pessoas na rede, independente da localização física do recurso e do usuário. Um exemplo óbvio e bastante disseminado é um grupo de funcionários de um escritório que compartilham uma impressora comum. Nenhum dos indivíduos realmente necessita de uma impressora privativa, e uma impressora de grande capacidade conectada em rede muitas vezes é mais econômica, mais rápida e de mais fácil manutenção que um grande conjunto de impressoras individuais.

Porém, talvez mais importante que compartilhar recursos físicos como impressoras, scanners e gravadores de CDs, seja compartilhar informações. Toda empresa de grande e médio porte e muitas empresas pequenas têm uma dependência vital de informações computadorizadas. A maioria das empresas tem registros de clientes, estoques, contas a receber, extratos financeiros, informações sobre impostos e muitas outras informações on-line.

A partir do momento que os computadores foram interligados ficou mais fácil para a gerência confrontar os dados de todos os setores a fim de facilitar na tomada de decisão.

#### **1.2 Divisão do trabalho**

Fazendo uma apresentação do que será o trabalho, vamos ter no Capítulo 2 uma apresentação dos hardwares. Neste capítulo serão apresentados alguns tipos de comunicação de rede e os principais equipamentos necessários para criar a rede.

No Capítulo 3 será apresentada uma visão dos softwares. Aqui serão detalhados os principais programas utilizados em uma empresa e quais as suas funções. Também neste capitulo terá uma explicação dos tipos de licenças existentes e uma breve explicação sobre segurança em rede.

No Capítulo 4 entraremos na parte de certificações e apresentaremos as certificações mais comuns e importantes do mercado. No Capítulo 5 teremos um estudo de casos onde serão analisadas algumas situações de implantação de rede e algumas soluções para cada situação. Para completar teremos o Capítulo 6 com as conclusões finais sobre o trabalho.

## **1.3 Objetivos**

O objetivo deste trabalho é apresentar um estudo comparativo de viabilidade técnica e econômica na estruturação de redes de computadores. Aqui apresentaremos a parte de estrutura de interligação dos equipamentos da rede, os tipos de equipamentos e softwares que podemos utilizar e ainda falaremos um pouco da parte de certificação de profissionais.

 A idealização desse trabalho não foi com o intuito de ensinar as pessoas a estruturarem uma rede, nem decidirem sozinhas, quais os equipamentos que devem ter, mas sim a de apresentar a estrutura e mostrar que existem vários tipos de rede e equipamentos que podemos utilizar.

## **1.4 Metodologia**

 Primeiramente foi feito um estudo bibliográfico da parte teórica do trabalho. Este estudo foi feito principalmente em páginas de internet e alguns livros. Foram utilizadas muitas páginas de fabricantes e desenvolvedores das tecnologias. Logo após este estudo, foram apresentados alguns exemplos de rede e foi feito um estudo financeiro em cima das situações com valores médios baseados no valor de mercado.

## **CAPÍTULO II – TECNOLOGIA: HARDWARE**

#### **2.1 Meios de transmissão de dados**

#### **2.1.1 Introdução**

 O objetivo da camada física é transmitir um fluxo bruto de bits de uma máquina para outra. Vários meios físicos podem ser usados para realizar a transmissão. Cada um tem seu próprio nicho em termos de largura de banda, retardo, custo e facilidade de instalação e manutenção. Os meios físicos são agrupados em meios guiados, como fios de cobre e fibras ópticas, e em meios não guiados, como as ondas de rádio e os raios laser transmitidos pelo ar.

#### **2.1.2 Meios Guiados**

### **2.1.2.1 Par Trançado**

 Um par trançado consiste em dois fios de cobre encapados, que em geral têm cerca de 1 mm de espessura. Os fios são enrolados de forma helicoidal, assim como uma molécula de DNA. O trançado dos fios é feito porque dois fios paralelos formam uma antena simples. Quando os fios são trançados, as ondas de diferentes partes dos fios se cancelam, o que significa menor interferência.

Sua aplicação mais comum é o sistema telefônico. Quase todos os telefones estão conectados à estação central da companhia telefônica por um par trançado. Quando muitos pares trançados percorrem paralelamente uma distância muito grande, como acontece na ligação entre um prédio e a estação central da companhia telefônica, eles são envolvidos por uma capa protetora. Se não estivessem trançados, esses pares provocariam muitas interferências.

Existem diversos tipos de cabeamento de pares trançados, quatro dos quais são importantes para as redes de computadores. Os pares trançados da categoria 3 consistem em dois fios encapados cuidadosamente trançados. Em geral, quatro pares desse tipo são agrupados dentro de uma capa plástica protetora, onde os fios são mantidos juntos. Até 1988, a maioria dos prédios tinha um cabo da categoria 3 ligando cada um dos escritórios a um armário de fiação (ou gabinete de fiação) em cada andar.

Em 1988, foram lançados os pares trançados da categoria 5, mais avançados. Eles eram parecidos com os pares da categoria 3, mas tinham mais voltas por centímetro, o que resultou em menor incidência de linhas cruzadas e em um sinal de melhor qualidade nas transmissões de longa distância; isso os tornou ideais para a comunicação de computadores de alta velocidade.

 Recentemente foram lançados os cabos categoria 6 e 7. Esses juntamente como o categoria 5 atingem velocidade de transmissão de 1Gbps. A diferença é que os CAT6 e CAT7 utilizam o padrão 1000base-TX, que utiliza dois pares para envio e dois pares para recebimento de dados enquanto CAT5 utiliza o padrão 1000base-T, que utiliza os mesmos quatro pares, sendo que todos os pares são utilizados para envio e recebimento.

Todos esses tipos de fiação costumam ser chamados UTP (Unshielded Twisted Pair). O cabeamento de par trançado está ilustrado na Figura 2.1.

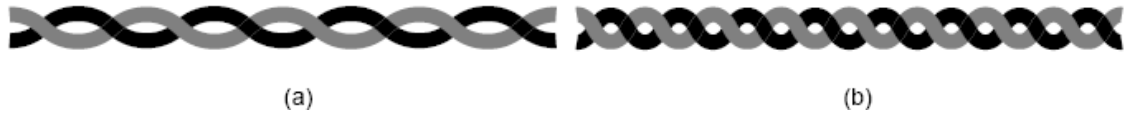

Figura 1: Diferença de trançado do cabo (a) CAT3 para o cabo (b) CAT5

## **2.1.2.2 Cabo Coaxial**

Outro meio de transmissão comum é o cabo coaxial. Ele tem melhor blindagem que os pares trançados, e assim pode se estender por distâncias mais longas em velocidades mais altas. Dois tipos de cabo coaxial são amplamente utilizados. Um deles, o cabo de 50 ohms, é comumente empregado nas transmissões digitais. O outro tipo, o cabo de 75 ohms, é usado com freqüência nas transmissões analógicas e de televisão a cabo, mas está se tornou mais importante com o advento da Internet por cabo.

Um cabo coaxial consiste em um fio de cobre esticado na parte central, envolvido por um material isolante. O isolante é protegido por um condutor cilíndrico, geralmente uma malha sólida entrelaçada. O condutor externo é coberto por uma camada plástica protetora.

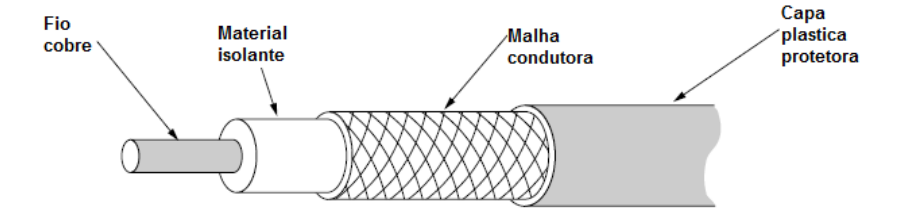

Figura 2: Cabo coaxial

## **2.1.2.3 Fibra Ótica**

 Constituída por três componentes fundamentais: a fonte de luz, o meio de transmissão e o detector. O meio de transmissão é uma fibra de vidro ultrafina. Quando instalamos uma fonte de luz em uma extremidade de uma fibra óptica e um detector na outra, temos um sistema de transmissão de dados unidirecional que aceita um sinal elétrico, converte o sinal e o transmite por pulsos de luz; depois, na extremidade de recepção, a saída é reconvertida em um sinal elétrico.

Funciona baseada no principio físico que diz que quando um raio de luz passa de um meio para outro o raio é refratado (desviado) na fronteira. A intensidade da refração depende das propriedades dos dois meios físicos. Para ângulos de incidência que ultrapassam certo valor crítico, a luz é refletida de volta para a sílica; não havendo perdas para o ar. Dessa forma, um raio de luz incidente no ângulo crítico ou acima dele é interceptado no interior da fibra, e pode se propagar por muitos quilômetros sem sofrer praticamente nenhuma perda.

Como qualquer raio de luz incidente na fronteira acima do ângulo crítico será refletido internamente, muitos raios distintos estarão ricocheteando em diferentes ângulos. Dizemos que cada raio tem um modo específico; assim, uma fibra que apresenta essa propriedade é chamada fibra multimodo.

No entanto, se o diâmetro da fibra for reduzido a alguns comprimentos de onda de luz, a fibra agirá como um guia de onda, e a luz só poderá se propagar em linha reta, sem ricochetear, produzindo assim uma fibra de modo único ou fibra monomodo.

Fibras óticas são imunes à interferência eletromagnéticas, tem baixíssima atenuação de sinal de até cem quilômetros e são muito difíceis de derivar. Essas características tornam a fibra ótica o meio preferido de transmissão guiada de grande alcance, em especial para cabos submarinos. Contudo o alto custo dos equipamentos óticos vem impedindo sua utilização para transporte a curta distância, como em Local Area Network (Rede Local – LANs) ou em redes de acesso residências.

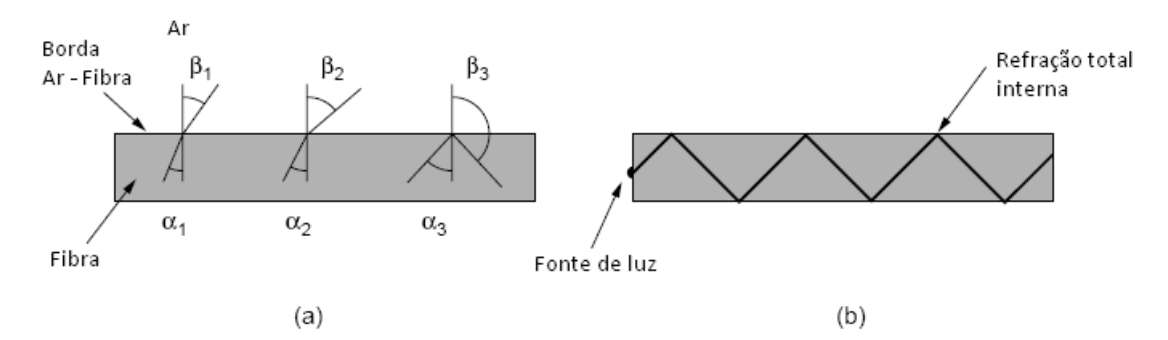

Figura 3: (a) Refração na borda ar-fibra. (b) Refração total no interior da fibra.

#### **2.1.2.4 Fiação elétrica**

A comunicação por fiação elétrica é uma das várias maneiras de conectar os computadores em sua casa. Ela usa o cabeamento elétrico para criar uma rede. Na comunicação por fiação elétrica, conecta-se os computadores entre si através da mesma tomada. Devido ao fato de não necessitar de novo cabeamento e da rede não

aumentar o custo da conta de energia elétrica, as redes elétricas são o método mais barato de conexão de computadores em cômodos diferentes.

Há duas tecnologias concorrentes de comunicação por fiação elétrica. A tecnologia original é chamada Passport, de uma empresa chamada Intelogis. Uma nova tecnologia chamada PowerPacket, desenvolvida pela Intellon, foi escolhida pela HomePlug Alliance como rede de comunicação padrão por fiação elétrica.

Algumas vantagens da comunicação por fiação elétrica:

- o custo é relativamente baixo. Um kit completo para conectar dois computadores pode custar US\$ 50
- usa o cabeamento elétrico já existente
- todos os cômodos da casa têm muitas tomadas elétricas
- é fácil de instalar
- uma impressora, ou qualquer outro dispositivo, não precisa estar diretamente conectado a um computador nem estar perto dos computadores da rede
- não é preciso instalar nenhuma placa no computador (ainda que existam empresas trabalhando com sistemas baseados em PCI)
- é rápida, com taxas de 14 Mbps
- o dispositivo pode vir com um circuito dedicado, necessitando apenas de um cabo de energia padrão para encaixar em uma tomada
- funciona independente da tensão e da freqüência da rede elétrica
- inclui criptografia
- em testes, não mostrou sinal de degradação devido a cabeamento antigo

# **2.1.3 Meios não guiados**

### **2.1.3.1 Wireless (WiFi)**

Uma rede sem fio usa ondas de rádio, da mesma forma que os telefones celulares, televisões e rádio. Na verdade, a comunicação ao longo da rede sem fio é muito parecida com a comunicação de rádio emissor-receptor.

Os rádios usados para comunicação WiFi são muito similares aos rádios usados para walkie-talkies, telefones celulares e outros aparelhos. Eles podem transmitir e receber ondas de rádio e podem convertê-las em dados e também dados em ondas. Mas os rádios WiFi têm algumas diferenças notáveis em relação aos outros rádios: contanto que tenham adaptadores sem fio, vários dispositivos podem usar um roteador para se conectar. Esta conexão é conveniente, virtualmente invisível e bem confiável. Contudo, se o roteador falhar ou se pessoas demais tentarem usar

aplicativos ao mesmo tempo, os usuários podem sofrer interferências ou perder suas conexões.

Por padronização a velocidade das redes wifi é de 54 Mbps e algumas empresas, como por exemplo Dlink, desenvolveram melhorias nesse padrão para conseguirem uma velocidade de 108 Mbps. Mas essa velocidade só é alcançada entre equipamentos da marca que possuem esse padrão. Equipamentos de marcas diferentes não conseguem atingir essa velocidade.

Cientistas do Instituto de Tecnologia da Georgia, nos EUA, estão trabalhando em uma nova geração de redes sem fio que pode alcançar velocidades de transmissão de dados de até 15 gigabits por segundo. A rede opera em freqüências extremamente altas, faixa que sofre menos interferência e oferece muito mais largura de banda.

Batizada de multi-gigabit wireless**,** a rede pode ser uma solução para as montanhas de fio que conectam os vários dispositivos de uma rede pessoal. Aparelhos como discos rígidos externos, notebooks, tocadores de MP3, telefones celulares, quiosques comerciais poderiam transferir grandes quantidades de dados em segundos. Seria possível, por exemplo, transmitir todo o conteúdo de um DVD do computador para o MP3 player em apenas 5 segundos.

O grupo de pesquisadores estuda uma maneira de manter a mesma taxa de transferência a distâncias maiores. A velocidade de 15 Gbps foi obtida a apenas 1 metro. A 2 metros, ela cai para 10 Gbps, e a 5 metros, para 5 Gbps.

#### **2.1.3.2 Mesh**

 As redes mesh sem fios podem conectar com facilidade e efetividade cidades inteiras, usando uma tecnologia existente e barata. As redes tradicionais contam com uma pequena quantidade de pontos de acesso com fio ou hotspots sem fios para conectar usuários. Em uma rede mesh sem fio, a conexão da rede é espalhada entre dezenas, ou até centenas, de pontos mesh wireless que "conversam" entre si para compartilhar a conexão da rede através de uma grande área.

Os pontos mesh são pequenos radiotransmissores que funcionam da mesma maneira que um roteador wireless. Os pontos utilizam os padrões WiFi comuns para se comunicarem, sem o uso de fios, com os usuários e, o mais importante, para se comunicarem entre si.

Os pontos são programados com software, que diz a eles como interagir dentro da rede maior. As informações percorrem a rede do ponto A ao ponto B, saindo, sem o uso de fios, de um ponto mesh ao ponto seguinte. Os pontos escolhem automaticamente o caminho mais seguro e rápido em um processo conhecido como roteamento dinâmico.

Em uma rede mesh wireless, somente um ponto precisa ser fisicamente ligado a uma conexão de rede com a internet. Esse ponto ligado compartilha sua conexão de Internet, sem o uso de fios, com todos os outros pontos ao seu redor. Esses pontos, então, compartilham a conexão sem fio com os pontos mais próximos a eles. Quanto mais pontos, mais a conexão se espalha, criando uma espécie de "nuvem de conectividade" sem fio que pode atender a um pequeno escritório ou a uma cidade com milhões de pessoas.

#### **2.1.3.3 WiMAX (Worldwide Interoperability for Microwave Access):**

Na prática, o WiMAX funcionaria como o WiFi, mas a velocidades mais altas, em distâncias maiores e para um número bem maior de usuários. O WiMAX poderia acabar com as áreas que hoje não têm acesso à Internet de banda larga porque as empresas de telefonia e TV a cabo ainda não levaram os fios necessários até estes remotos locais.

Um sistema WiMAX consiste em duas partes:

- Uma torre WiMAX: parecida em seu conceito com a torre de telefonia celular, uma única torre WiMAX pode fornecer cobertura para uma área muito grande, de aproximadamente 8.000 km2.
- Um receptor WiMAX: o receptor e a antena poderiam ser uma pequena caixa ou um cartão PCMCIA, ou poderiam ser integrados ao laptop como o WiFi é hoje.

Uma torre WiMAX pode se conectar diretamente à Internet usando uma conexão com fio de alta largura de banda. Pode também se conectar a outra torre WiMAX usando um link de microondas em linha de visão. Esta conexão a uma segunda torre (geralmente chamada de backhaul), junto com a capacidade de uma única torre de cobrir até 8 mil  $\text{Km}^2$ , é o que permite ao WiMAX fornecer cobertura a áreas rurais remotas.

Isso significa que o WiMAX pode fornecer dois tipos de serviço sem fio, um serviço sem linha de visão (parecido com o WiFi) no qual uma pequena antena no seu computador se conecta à torre. Neste caso, o WiMAX usa um baixo alcance de freqüência - 2GHz a 11GHz. As transmissões de baixo comprimento de onda não são interrompidas com tanta facilidade por obstruções físicas - elas são capazes de difratar mais facilmente, ou se curvarem aos obstáculos e o outro de linha de visão no qual uma antena fixa aponta para a torre WiMAX a partir de um telhado ou de um poste. A conexão de linha de visão é mais forte e mais estável, e consegue enviar muitos dados com poucos erros. As transmissões de linha de visão usam freqüências mais altas, com alcance atingindo até 66GHz. Em altas freqüências, há menos interferência e muito mais largura de banda. Os alcances dos dois tipos de serviços são nos raios de 6,5 a 9,7 km para serviço sem linha de visão e aproximadamente 48 km para serviço em linha de visão.

### **2.1.3.4 Bluetooth**

 A rede Bluetooth transmite dados via ondas de rádio de baixa potência. Uma série de dispositivos que são utilizados aproveitam essa mesma banda de freqüência de rádio. Babás eletrônicas, controles remotos de portas de garagem e a mais nova geração de telefones sem fio usam freqüências na banda ISM. Assegurar que todos esses dispositivos bluetooth não interfiram uns com os outros é parte fundamental do processo.

Uma das maneiras pelas quais os dispositivos bluetooth evitam a interferência em outros sistemas é o envio de sinais fracos, de cerca de 1 miliwatt. Para comparar, os celulares mais potentes podem transmitir um sinal de 3 watts. A baixa potência limita o alcance de um dispositivo bluetooth a aproximadamente 10 metros, reduzindo a possibilidade de interferência entre seu sistema de computador e seu telefone portátil ou televisão. Mesmo com essa baixa potência, o bluetooth não precisa ser apontado diretamente entre os dispositivos que se comunicam. As paredes de sua casa não detêm um sinal bluetooth, o que torna o padrão útil para o controle de vários dispositivos em diferentes ambientes.

O bluetooth pode se conectar com até oito dispositivos simultaneamente. Com todos esses dispositivos no mesmo raio de 10 metros, pode-se achar que ocorrerá interferência mútua, mas isso é improvável. O bluetooth usa uma técnica chamada salto de freqüência de espalhamento espectral, que praticamente impossibilita que mais de um dispositivo transmita na mesma freqüência ao mesmo tempo. Com essa técnica, um dispositivo usa 79 freqüências individuais escolhidas aleatoriamente dentro de uma faixa designada, mudando de uma para outra com regularidade.

Quando dispositivos com bluetooth entram na faixa um do outro, uma comunicação ocorre para determinar se eles possuem dados compartilháveis ou se um deve controlar o outro. O usuário não precisa pressionar um botão ou dar um comando - a comunicação acontece automaticamente. Assim que a conversa termina, os dispositivos formam uma rede. Os sistemas bluetooth criam uma rede de área pessoal (PAN), que pode abranger uma sala ou uma distância não superior à existente entre o celular no seu cinto e o headset em sua cabeça. Assim que uma PAN é

estabelecida, os dispositivos saltam entre as freqüências aleatoriamente em uníssono para permanecer em contato uns com os outros e para evitar que outras PANs que possam estar operando, no mesmo espaço, interfiram no sinal.

O padrão bluetooth 1.0, mais antigo, possui uma velocidade de transferência máxima de 1 megabit por segundo (Mbps), enquanto o bluetooth 2.0 pode administrar até 3 Mbps. O bluetooth 2.0 é compatível com os dispositivos 1.0 precedentes. Em agosto de 2007, foi padronizada a versão 2.1+EDR (Enhanced Data Rate), que facilita o processo de pareamento (pairing) e aumenta a segurança das conexões.

#### **2.1.3.5 3G**

A telefonia 3G está para a telefonia 2G assim como a internet banda larga está para a discada. Mas para entender o que é a telefonia 3G, é preciso familiarizar-se com todas as tecnologias da telefonia móvel anteriores.

Se caracteriza pela transmissão de dados em alta velocidade. Na 3G, as operadoras transmitem voz e dados dentro de um espectro de freqüência mais amplo entre 1,9 GHz e 2,1 GHz. Nas telefonias 2G e 2,5G (a segunda geração na qual nos encontramos atualmente), os celulares operam na faixa entre 900 MHz e 1,8 MHz e atingem taxas de transmissão de até 384 kbps, usando tecnologia EDGE (Enhanced Data rates for GSM Evolution), e de até 85 kbps, usando tecnologia GPRS. No Brasil, todas as operadoras GSM (Global System for Mobile Communication) utilizam as duas tecnologias, e a velocidade alcançada depende do aparelho celular que cada pessoa tem.

Veja na tabela abaixo a comparação das velocidades alcançadas com as tecnologias de telefonia móvel.

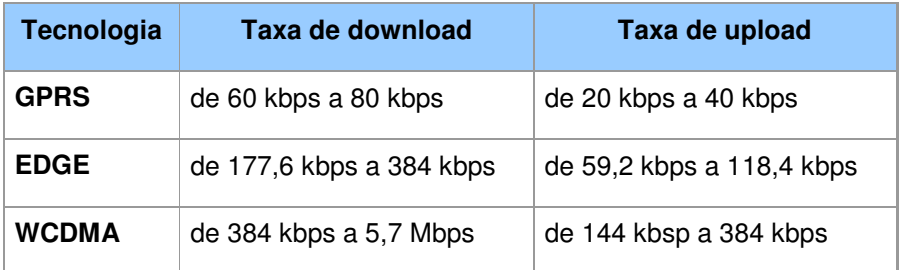

Figura 4: Relação das velocidades de cada tecnologia

## **2.2 Equipamentos**

## **2.2.1 Roteadores**

Um roteador tem duas tarefas distintas, porém relacionadas:

• garantir que a informação não vá para onde ela não é necessária. Isso é crucial para impedir que grandes volumes de dados venham a ocupar a rede.

• garantir que as informações cheguem ao destino desejado

Ao executar esses dois serviços, o roteador é muito útil em negociar separadamente com as diversas redes de computadores. O roteador liga essas redes, passando informações de uma para a outra, e em alguns casos faz a tradução de vários protocolos entre elas. Ele também protege as redes uma das outras, prevenindo o desnecessário compartilhamento do tráfego entre elas.

#### **2.2.2 Hub**

 É um concentrador que interliga diversos computadores para se formar uma rede. É indicado para redes com poucos terminais, pois o mesmo não comporta um grande volume de informações passando por ele ao mesmo tempo devido sua metodologia de trabalho por broadcast, o que significa que ele simplesmente replica a mensagem, envia a mesma informação dentro de uma rede para todas as máquinas interligadas. Devido a isto, sua aplicação para uma rede maior é desaconselhada, pois geraria lentidão na troca de informações.

## **2.2.3 Switch**

 Os switches, também conhecidos como comutadores, são peças fundamentais das redes porque agilizam a velocidade. Os switches permitem que diferentes nós de uma rede se comuniquem diretamente uns com os outros de maneira simples e eficaz.

Existem vários tipos diferentes de switches e redes. Os switches que fornecem uma conexão independente para cada nó em uma rede interna de uma empresa são chamados switches LAN. Um switch LAN cria uma série de redes instantâneas que contêm apenas 2 dispositivos se comunicando em um determinado momento.

A principal diferença entre o comutador (switch) e o concentrador (hub) é que o comutador segmenta a rede internamente, sendo que a cada porta corresponde um segmento diferente, o que significa que não haverá colisões entre pacotes de segmentos diferentes, ao contrário dos concentradores, cujas portas partilham o mesmo domínio de colisão.

Outra vantagem dos switches em relação aos hubs é a possibilidade de criarmos VLANs. Essas são redes separadas que podemos criar com o switch para separarmos computadores.

Abaixo veremos algumas das razões para uma empresa criar as VLANs.

- Segurança. Separar os sistemas que contêm dados sigilosos do resto da rede reduzindo a possibilidade de acesso não autorizado.
- Projetos/aplicativos especiais. As tarefas de gerenciar um projeto ou trabalhar com um aplicativo podem ser simplificadas pelo uso de uma VLAN que congrega todos os nós necessários.
- Desempenho/Largura de banda. Um monitoramento cuidadoso da utilização da rede permite que o administrador crie VLANs que reduzam o número de saltos entre os roteadores e aumentem a largura de banda aparente para os usuários da rede.
- Broadcasts/Fluxo de tráfego. A característica principal de uma VLAN é que ela não permite que o tráfego broadcast chegue aos nós que não fazem parte da VLAN. Isso ajuda a reduzir o tráfego de broadcasts. As listas de acesso permitem que o administrador da rede controle quem vê o tráfego da rede. Uma lista de acesso é uma tabela criada pelo administrador nomeando os endereços que têm acesso àquela rede.
- Departamentos/Tipos específicos de cargos. As empresas podem configurar VLANs para os departamentos que utilizam muito a Internet (como os departamentos de multimídia e engenharia) ou VLANs que conectam categorias específicas de empregados de departamentos diferentes (gerentes ou pessoal de vendas).

#### **2.2.4 Print Server**

 São equipamentos utilizados para instalarmos impressoras que não tem porta de rede diretamente na rede. Geralmente tem uma conexão para impressora (USB ou Paralela) e uma conexão para cabo de rede. Ele Administra o fluxo dos trabalhos de impressão, desde as estações de trabalho ou Servidores até a impressora que está conectada, fornecendo alto desempenho nas tarefas de impressão. Muito mais rápido que a obtida através de um Servidor de Arquivos ou um PC realizando a função de servidor de impressão.

## **2.2.5 Switch View**

É um miniswitch para monitor, teclado e mouse (KVM) que permite controlar vários computadores diferentes utilizando um único teclado, monitor e mouse. Tem a vantagem de economizar dinheiro e espaço, pois não precisaremos adquirir vários monitores para os servidores da empresa e como temos atualmente no mercado produtos com 2, 4, 8, 16 portas ganhamos espaço, pois precisaremos apenas 1 monitor para nossos diversos computadores.

## **2.2.6 No-break**

O que se espera do sistema de transmissão de energia é uma corrente alternada de 120 volts oscilando a 60 Hertz. O computador tolera pequenas diferenças nesta especificação, mas um desvio muito grande fará o computador desligar. O nobreak geralmente protege o computador de 4 problemas diferentes:

- surtos de tensão e "spikes" quando a tensão na linha é maior do que deveria
- afundamento de tensão quando a tensão na linha é menor do que deveria
- interrupção no fornecimento quando a linha cai ou um fusível queima em algum lugar do sistema ou do prédio
- alterações de freqüência quando a tensão varia a uma freqüência diferente de 60 Hertz

Existem dois sistemas em uso hoje: o no-break off-line e o online. O no-break off-line usa a energia da tomada para alimentar o computador até que um problema na rede seja detectado. Neste momento, ele rapidamente liga um inversor de corrente e passa a alimentar o computador com a bateria interna do no-break. O inversor de corrente transforma a corrente contínua da bateria em corrente alternada de 120 volts a 60 Hertz.

No no-break online, o computador é sempre alimentado pela bateria e ela é recarregada constantemente. Você pode facilmente construir um no-break online usando um carregador de bateria grande, uma bateria e um inversor de corrente. O carregador de bateria produz uma corrente contínua, que o inversor transforma em corrente alternada de 120 volts o tempo todo. Se o fornecimento de energia cair, a bateria alimenta o inversor. No no-break online o tempo de troca para a alimentação por bateria é nulo. Esta é uma fonte de energia bem estável.

Os sistemas de no-break off-line são mais comuns para residências e pequenas empresas porque geralmente custam a metade do preço do sistema online. Os sistemas online fornecem corrente estável e extremamente limpa, então tendem a ser usados em servidores e para aplicações críticas.

Outra diferenciação que fazemos entre os no-breaks é se eles são inteligentes. Os no-breaks comuns mantêm os computadores ligados até que termine a carga da bateria e o mesmo se desligue. Os no-breaks inteligentes desligam o computador antes que sua carga acabe para evitar danos ao sistema operacional.

#### **2.2.7 Servidor**

 Um servidor é um sistema de computação que fornece serviços a uma rede de computadores. Esses serviços podem ser de natureza diversa, por exemplo, arquivos, correio eletrônico, internet, impressão. Os computadores que acessam os serviços de um servidor são chamados clientes. As redes que utilizam servidores são do tipo cliente-servidor, utilizadas em redes de médio e grande porte (com muitas máquinas) e

em redes onde a questão da segurança desempenha um papel de grande importância. O termo servidor é largamente aplicado a computadores completos, embora um servidor possa equivaler a um software ou a partes de um sistema computacional, ou até mesmo a uma máquina que não seja necessariamente um computador.

A história dos servidores tem, obviamente, a ver com as redes de computadores. Redes permitiam a comunicação entre diversos computadores, e, com o crescimento destas, surgiu a idéia de dedicar alguns computadores para prestar algum serviço à rede, enquanto outros se utilizariam destes serviços. Os servidores ficariam responsáveis pela primeira função.

Existem diversos tipos de servidores. Os mais conhecidos são:

- **Servidor de fax**: Servidor para transmissão e recepção automatizada de fax pela Internet, disponibilizando também a capacidade de enviar, receber e distribuir fax em todas as estações da rede.
- **Servidor de arquivos**: Servidor que armazena arquivos de diversos usuários.
- **Servidor web**: Servidor responsável pelo armazenamento de páginas de um determinado site, requisitados pelos clientes através de browsers.
- **Servidor de e-mail**: Servidor responsável pelo armazenamento, envio e recebimento de mensagens de correio eletrônico.
- **Servidor de impressão**: Servidor responsável por controlar pedidos de impressão de arquivos dos diversos clientes.
- **Servidor de banco de dados**: Servidor que possui e manipula informações contidas em um banco de dados, como, por exemplo, um cadastro de usuários
- **Servidor DNS:** Servidores responsáveis pela conversão de endereços de sites em endereços IP e vice-versa.
- **Servidor proxy**: Servidor que atua como um cache, armazenando páginas da internet recém-visitadas, aumentando a velocidade de carregamento destas páginas ao chamá-las novamente.
- **Servidor de virtualização**: permite a criação de máquinas virtuais (servidores isolados no mesmo equipamento) mediante compartilhamento de hardware, significa que, aumentar a eficiência energética, sem prejudicar as aplicações e sem risco de conflitos de uma consolidação real.
- **Servidor FTP**: Permite acesso de outros usuários a um disco rígido ou Servidor. Esse tipo de servidor armazena arquivos para dar acesso a eles pela internet.
- **Servidor de Terminal**: permite que clientes acessem uma console do servidor e executem suas tarefas diretamente no servidor.

## **2.2.8 Estação**

 É um computador de pequeno porte e baixo custo que se destina a utilização pelos usuários da rede para execução de suas tarefas. Podem ser computadores de mesa, notebook, PDAs ou Thin Clients.

Necessita de um sitema operacional para funcionar, podendo ser uma das versões do Windows, Linux, Unix, MacOS, etc. Também utilizado para instalação dos programas utilizados para o usuario conseguir utilizá-lo da melhor forma.

Atualmente, devido ao poder de processamento muito maior dos computadores comuns o termo é também utilizado como sinônimo de computador pessoal.

## **2.2.9 Thin Client**

Um thin client é um computador de rede diskless, projetado para ser pequeno e de custo reduzido. Ele executa aplicativos cliente/servidor, onde o processamento em massa dos dados ocorre no servidor.

É projetado para fornecer apenas aquelas funções que são úteis para programas de interface de usuário. Freqüentemente, tais dispositivos não incluem HDs, os quais podem ser corrompidos pela instalação de software malicioso ou incompatível; em vez disso, em nome de baixos custos de manutenção e do incremento do tempo médio entre falhas, o dispositivo thin client usará armazenamento em memória de somente leitura, tais como um CD-ROM, disco virtual de rede ou memória flash.

Idealmente, o usuário precisaria apenas de uma tela, teclado, um dispositivo apontador e capacidade de processamento suficiente para lidar com a exibição de imagens e as comunicações. Geralmente executa um sistema operacional, freqüentemente Windows CE ou Linux entre o hardware e o programa de conexão cliente.

Algumas vantagens na utilizacao de Thin Clients:

- Baixo custo de administração de TI.
- Facilidade de proteção.
- Baixo custo de hardware.
- Baixo consumo de energia.
- Valor desprezível para a maioria dos ladrões.
- Resistência a ambientes hostis.
- Menor largura de banda de rede.

## **CAPÍTULO III – TECNOLOGIA: SOFTWARE**

#### **3.1 Introdução**

Um programa de computador é composto por uma seqüência de instruções, que é interpretada e executada por um processador ou por uma máquina virtual. Em um programa correto e funcional, essa sequência segue padrões específicos que resultam em um comportamento desejado.

Um programa pode ser executado por qualquer dispositivo capaz de interpretar e executar as instruções de que é formado.

#### **3.2 Tipos de programas**

#### **3.2.1 Sistema Operacional**

Sistema operacional é um programa ou um conjunto de programas cuja função é servir de interface entre um computador e o usuário.

Um sistema operativo pode ser visto como um programa de grande complexidade que é responsável por todo o funcionamento de uma máquina desde o software a todo hardware instalado na máquina. Todos os processos de um computador estão por de trás de uma programação complexa que comanda todas a funções que um utilizador impõe à máquina. Existem vários sistemas operativos; entre eles, os mais utilizados no dia a dia, normalmente utilizados em computadores domésticos, são o Windows, Linux, OS/2 e Mac OS X.

#### **3.2.1.1 Windows**

Microsoft Windows é uma popular família de sistemas operacionais criados pela Microsoft. Antes da versão NT, era uma interface gráfica para o sistema operacional MS-DOS. O Windows é um produto comercial, com preços diferenciados para cada uma de suas versões. É o sistema operacional mais usado do mundo, embora uma grande quantidade de cópias sejam ilegais.

Apesar do sistema ser conhecido pelas suas falhas críticas na segurança e como plataforma de vírus de computador e programas-espiões (spywares), o impacto deste sistema no mundo atual é simplesmente incalculável devido ao enorme número de cópias instaladas. Conhecimentos mínimos desse sistema, do seu funcionamento, da sua história e do seu contexto são, na visão de muitos, indispensáveis, mesmo para os leigos em informática.

Atualmente as versões mais utilizadas são o Windows XP que está sendo substituído pelo Windows Vista que são voltados para estações de trabalho e computadores domésticos e o Windows Server 2003 que está sendo substituído pelo Windows Server 2008 para servidores.

Os sistemas de servidores contam com serviços como active directory, banco de dados com os nomes dos usuários, grupos e computadores da rede. Dhcp que emite endereço ip para estações, dns que é servidor de conversão de nomes. Terminal Server que habilita uma área de trabalho remota para os usuários e ainda IIIS que é o servidor de internet dentre outros.

## **3.2.1.1.1 Terminal Service**

 O Terminal Services é um serviço do Windows 2000 ou superior que nos permite administrar um servidor remotamente, através de qualquer computador cliente. Além disso, nos permite executar aplicativos remotamente.

É extremamente útil quando os clientes não possuem hardware suficiente para processar determinadas tarefas. Com a utilização do Terminal Services, o processamento é executado no servidor.

Quando uma conexão é estabelecida entre um cliente e um servidor com o Terminal Services instalado, apenas comandos de mouse e teclado são enviados pela rede. O prototolo utilizado para a comunicação entre um cliente e um servidor com o Terminal Services instalado é o RDP (Remote Desktop Protocol).

Cada conexão efetuada com o servidor Terminal Services cria uma nova sessão, ou seja, vários clientes podem se conectar ao servidor simultâneamente. Um usuário não poderá interferir o trabalho do outro.

### **3.2.1.2 Linux**

Linux é o termo geralmente usado para designar qualquer sistema operacional que utilize o núcleo Linux. Foi desenvolvido por Linus Torvalds, inspirado no sistema Minix. O seu código fonte está disponível sob licença GPL para qualquer pessoa utilizar, estudar, modificar e distribuir de acordo com os termos da licença.

Inicialmente desenvolvido e utilizado por grupos de entusiastas em computadores pessoais, o sistema Linux passou a ter a colaboração de grandes empresas, como a IBM, a Sun Microsystems, a Hewlett-Packard, Novell e a Canonical.

Debian, Dual OS, Fedora, Freedows, Kurumin, Mandriva, RedHat, Satux, Slackware, SuSE e Ubuntu são algumas das distribuições mais utilizadas actualmente.

## **3.2.2 Suíte de Aplicativos**

Contém programas como processador de texto, planilha de cálculo, banco de dados, apresentação gráfica, gerenciador de tarefas, e-mails e contatos. As mais conhecidas suites de aplicativos no mercado são o Microsoft Office e o BrOffice.org. O conjunto de aplicativos da Microsoft não é gratuito e para atender a diversos seguimentos do mercado a Microsoft lança varias versões do seu Office. O BrOffice por ser gratuito é lançado em apenas uma versão que contém todos os programs da suite. Atualmente foi lançado o google apps, que é uma suite com editor de texto, planilha eletronica e apresentação de slide. Sua grande vantagem é de ser on-line, não necessitando ser instalado.

Tipos de programas padrões em suítes são: processadores de texto, planilha eletrônica, apresentação de slides, gerenciador de base de dados, editor de imagens.

#### **3.2.3 Antivírus**

Os antivírus são softwares projectados para detectar e eliminar vírus de computador.

Existe uma grande variedade de produtos com esse intuito no mercado, a diferença entre eles está nos métodos de detecção, no preço e nas funcionalidades (o que fazem).

Um dos principais motivos que levam à criação de novos vírus é justamente fazer com eles se espalhem e fiquem nos atormentando por dias, semanas ou até meses. Seus criadores procuram incessantemente falhas em sistemas operacionais, servidores de internet ou aplicativos conhecidos e que estejam instalados na maioria dos computadores do mundo. Uma vez descoberta a brecha, o vírus é lançado. Se espalha com rapidez assustadora e em poucas horas provoca caos na internet e prejuizos astronômicos.

O segredo do antivírus é mantê-lo atualizado, e essa é uma tarefa que a maioria deles já faz automaticamente, bastando estar conectado à internet para ser baixado do site do fabricante a atualização e estar configurado para isso.

#### **3.2.4 Comunicação**

Atualmente com o grande aumento da utilização da internet, os programas de comunicação eletrônica estão sendo muito utilizados, pois encurtam distancias e são uma forma barata de comunicação. Temos dois tipos de programas de comunicação: os programas de comunicação instantâneas, que são utilizados para conversas on-line e os programas de correio eletrônico para envio de mensagens. Alguns programas utilizados para envio de mensagens instantâneas são Windows Live Messenger, Yahoo Messenger, Google Talk, Skype, que são utilizados para texto e som. Como exemplos de programas de mensagens eletrônicas temos Outlook Express, Microsoft Outlook, Windows Mail, IncredMail.

#### **3.2.5 Sistema ERP**

 São sistemas utilizados para controle da empresa. Temos diversos tipos de sistemas ERP. Alguns controlam apenas a parte financeira, outros a parte comercial e estoques e outros mais completos que conseguem unificar todas as informações separadas por módulos, mas em um banco de dados central. A vantagem desses sistemas mais completos é a de economia de tempo, visto que as informações são lançadas no sistema apenas uma vez por algum setor e todos os outros têm acesso. Quando temos sistemas mais simples que controlam apenas uma determinada parte da empresa, cada setor tem que lançar seus dados perdendo muito tempo com digitação.

 Como exemplos de sistemas temos RM Corpore, Micro Siga, WK Radar, **Director** 

#### **3.3 Tipos de licenças**

## **3.3.1 Shareware**

É um programa de computador disponibilizado gratuitamente, porém com algum tipo de limitação. Sharewares geralmente possuem funcionalidades limitadas e/ou tempo de uso gratuito do software limitado, após o fim do qual o usuário é requisitado a pagar para acessar a funcionalidade completa ou poder continuar utilizando o programa. Um shareware está protegido por direitos autorais.

Esse tipo de distribuição tem como objetivo divulgar o software, para que os usuários podem testá-lo antes da aquisição.

#### **3.3.2 Freeware**

É qualquer programa de computador que pode ser utilizado por tempo ilimitado e cuja utilização não implica no pagamento de licenças de uso ou royalties. Apesar de ser chamado de free (do inglês livre), este software não é necessariamente software livre, pode não ter código aberto e pode acompanhar licenças restritivas, limitando o uso comercial, a redistribuição não autorizada, a modificação não autorizada ou outros tipos de restrições.

## **3.3.3 Demo**

Considera-se uma demo (abreviação de "demonstração" ou "demonstration") qualquer material promocional que é uma fração de um produto maior, lançado com a intenção de dar a oportunidade de o produto ser avaliado por possíveis clientes.

## **3.3.4 Trial**

É um programa semelhante aos programas demo com a diferença de ter as funcionalidades disponíveis por determinado período de tempo.

## **3.3.5 Software Livre**

Open source ou Software livre, segundo a definição criada pela Free Software Foundation é qualquer programa de computador que pode ser usado, copiado, estudado, modificado e redistribuído sem nenhuma restrição. A liberdade de tais diretrizes é central ao conceito, o qual se opõe ao conceito de software proprietário, mas não ao software que é vendido almejando lucro (software comercial). A maneira usual de distribuição de software livre é anexar a este uma licença de software livre, e tornar o código fonte do programa disponível.

Um software é considerado como livre quando atende aos quatro tipos de liberdade para os usuários do software definidas pela Free Software Foundation:

- A liberdade para executar o programa, para qualquer propósito (liberdade  $n^{\circ}$  0).
- A liberdade de estudar como o programa funciona, e adaptá-lo para as suas necessidades (liberdade nº 1). Acesso ao código-fonte é um pré-requisito para esta liberdade.
- A liberdade de redistribuir cópias de modo que você possa ajudar ao seu próximo (liberdade nº 2).
- A liberdade de aperfeiçoar o programa, e liberar os seus aperfeiçoamentos, de modo que toda a comunidade se beneficie (liberdade nº 3). Acesso ao códigofonte é um pré-requisito para esta liberdade.

A liberdade de executar o programa significa a liberdade para qualquer tipo de pessoa física ou jurídica utilizar o software em qualquer tipo de sistema computacional, para qualquer tipo de trabalho ou atividade, sem que seja necessário atender a alguma restrição imposta pelo fornecedor.

Para que essas liberdades sejam reais, elas devem ser irrevogáveis. Caso o desenvolvedor do software tenha o poder de revogar a licença, o software não é livre. Tais liberdades não fazem referência aos custos envolvidos. É possível que um software-livre não seja gratuito.

## **3.3.6 Outras**

Após a disseminação das distribuições como shareware, outros tipos de distribuições com sufixo "-ware" surgiram, como adware, que denota softwares que possuem propagandas - que também podem ser shareware; ou outros como careware, solicitando que o usuário faça doações a alguma caridade, crippleware, software com recursos limitados.

#### **3.4 Segurança**

## **3.4.1 Firewall**

O termo inglês firewall faz uma alusão comparativa à função que o sistema desempenha a fim de evitar o alastramento de dados nocivos dentro de uma rede de computadores, da mesma forma que uma parede corta-fogo (firewall) evita o alastramento de incêndios pelos cômodos de uma edificação. É um programa ou dispositivo de hardware que filtra as informações que entram pela conexão da Internet para a rede de conexão ou o sistema do computador. Se um pacote de informações recebido estiver marcado pelos filtros, não vai receber permissão para passar.

O firewall é capaz de implantar regras de segurança ele dá à empresa um grande controle sobre a maneira como as pessoas usam a rede.

Uma das melhores coisas a respeito de um firewall do ponto de vista da segurança é que ele impede que qualquer visitante externo tente se conectar em um computador da rede particular. E embora as ameaças para as grandes empresas sejam maiores e a maioria das redes domésticas provavelmente não sejam tão ameaçadas, ainda assim, instalar um firewall pode proporcionar um pouco mais de segurança.

#### **3.4.2 Proxy / DMZ**

Algo que costuma ser combinado com um firewall é um servidor proxy. O servidor proxy é utilizado pelos outros computadores para acessar páginas da Internet. Quando outro computador solicita uma página da Internet, ela é resgatada pelo servidor proxy e enviada ao computador que fez a solicitação. O resultado final dessa ação é que o computador remoto que hospeda a página nunca entra em contato direto com nenhuma parte da sua rede doméstica, a não ser com o servidor proxy.

Servidores proxy também podem fazer com que seu acesso à Internet funcione de maneira mais eficiente. Se acessar uma página da Internet, ela é armazenada no servidor proxy. E isso significa que na próxima vez em que voltar para essa página, ela normalmente não terá que ser carregada da página original novamente. Em vez disso, ela será carregada instantaneamente do servidor proxy.

Mas em certos casos precisamos liberar o acesso externo a alguns itens da rede, como por exemplo, página da Internet, FTP, acesso remoto. Nesses casos,

pode-se criar uma zona desmilitarizada (DMZ), que é uma área localizada fora do firewall.

# **3.4.3 VPN**

Basicamente, uma VPN é uma rede privada que usa uma rede pública (normalmente a Internet) para conectar sites remotos ou usuários. Em vez de usar uma conexão física, como uma linha dedicada, uma rede VPN usa conexões "virtuais" direcionadas via Internet ligando a rede privada corporativa a outro escritório ou ao funcionário que trabalha à distância.

Uma VPN pode trazer muitos benefícios para a empresa. Por exemplo, ela pode:

- ampliar a área de conectividade
- aumentar a segurança
- reduzir custos operacionais (em relação a uma rede WAN)
- reduzir tempo de locomoção e custo de transporte dos usuários remotos
- aumentar a produtividade
- simplificar a topologia da rede
- proporcionar melhores oportunidades de relacionamentos globais
- prover suporte ao usuário remoto externo
- prover compatibilidade de rede de dados de banda larga.
- Prover retorno de investimento mais rápido do que a tradicional WAN

# **3.4.4 WiFi**

A segurança é uma parte importante da rede doméstica sem fio, como também são os hotspots WiFi públicos. Se configurarmos o roteador para como um hotspot público, qualquer um que tenha uma placa sem fio poderá usar sinal.

Para manter a sua rede privada, pode usar um dos métodos seguintes:

- a Wired Equivalency Privacy (WEP) usa codificação de 64 ou 128 bits. A codificação de 128 bits é a opção mais segura. Qualquer um que quiser usar uma rede habilitada pelo WEP tem de conhecer a chave do WEP, que é geralmente uma senha numérica.
- WiFi Protected Access (WPA) é um avanço em relação ao WEP e agora pertence ao protocolo de segurança de rede sem fio 802.11i. Ele usa criptografia de protocolo de integridade de chave temporal. A segurança do WPA (como a do WEP) envolve inscrever-se com uma senha. A maioria dos hotspots públicos é aberta ou usa tecnologia WPA ou WEP de 128 bits.
- A filtragem de endereço do Controle de Acesso de Mídia (MAC) é um pouco diferente no WEP e no WPA. Ele não usa senha para autenticar usuários: ele

usa um hardware físico do computador. Cada computador tem seu próprio endereço MAC. A filtragem de endereço MAC permite que as máquinas com endereços MAC específicos acessem a rede. Você deve especificar quais endereços são permitidos quando configurar seu roteador. Este método é muito seguro, mas se comprar um novo computador ou se suas visitas quiserem usar sua rede, você vai precisar adicionar os endereços MAC das máquinas novas à lista de endereços aprovados.

## **3.4.5 Bluetooth**

O bluetooth oferece diversos modos de segurança, e os fabricantes de dispositivos determinam qual modo deve ser incluído em um produto capacitado para bluetooth. Na maioria dos casos, os usuários de bluetooth podem estabelecer "dispositivos de confiança" que podem trocar dados sem solicitar permissão. Quando qualquer outro dispositivo tenta estabelecer uma conexão com o aparelho do usuário, este deve decidir quanto à permissão. O nível de segurança de serviço e o nível de segurança do dispositivo trabalham juntos para proteger os dispositivos bluetooth da transmissão de dados não-autorizada. Os métodos de segurança incluem procedimentos de autorização e identificação que limitam o uso dos serviços bluetooth ao usuário registrado e exigem que os usuários tomem uma decisão consciente para abrir um arquivo ou aceitar uma transferência de dados. Enquanto essas medidas estiverem ativadas a possibilidade de um acesso não-autorizado é mínima. Um usuário pode simplesmente alternar seu modo bluetooth para "invisível" e bloquear totalmente a conexão com outros dispositivos bluetooth. Se um usuário usa a rede bluetooth principalmente para a sincronização de dispositivos em casa, essa pode ser uma boa maneira de evitar qualquer possibilidade de uma brecha de segurança enquanto estiver em público.

#### **3.4.6 Backup**

Em informática, cópia de segurança é a cópia de dados de um dispositivo de armazenamento para outro para que possam ser restaurados em caso da perda dos dados originais, o que pode envolver apagamentos acidentais ou corrupção de dados.

Meios difundidos de cópias de segurança incluem CD-ROM, DVD, disco rígido externo, fitas magnéticas e a cópia externa (online). Esta, transporta os dados por uma rede como a Internet para outro ambiente, geralmente para equipamentos mais sofisticados, de grande porte e alta segurança.

Cópias de segurança são geralmente confundidas com arquivos e sistemas tolerantes a falhas. Diferem de arquivos pois enquanto arquivos são cópias primárias dos dados, cópias de segurança são cópias secundárias dos dados. Diferem de sistemas tolerantes a falhas pois cópias de segurança assumem que a falha causará a perda dos dados, enquanto sistemas tolerantes a falhas assumem que a falha não causará.

# **CAPÍTULO IV – TECNOLOGIA: PEOPLEWARE**

#### **4.1 Introdução**

Obter uma certificação significa mostrar ao mercado a capacitação para trabalhar com a tecnologia e os produtos dos quais se é certificado. A indústria de TI, seu empregador, seus clientes e colegas vão reconhecer a credencial como um símbolo de capacitação e de conhecimento que adquiridos.

75% dos gerentes acreditam que as certificações suportam o desempenho da equipe. 66% dos gerentes acreditam que as certificações melhoram níveis de serviço e suporte ao usuário final.

Fonte: IDC, Value of Certification Study: Team Certification and Organizational Performance, Novembro/ 2006

### **4.2 Certificações Microsoft**

As certificações estão disponíveis para quase todos os aplicativos da Microsoft aos profissionais de TI, desenvolvedores, profissionais de empresas, usuários domésticos e instrutores de tecnologia. Composta por três séries e quatro credenciais, a nova geração de certificações Microsoft fornece uma estrutura mais simples e direcionada para os gerentes de TI validarem os conhecimentos técnicos, profissionais, avançados e arquitetônicos dos profissionais. Ela fornece também aos profissionais do mercado de TI uma forma mais relevante, flexível e econômica de demonstrar seus conhecimentos.

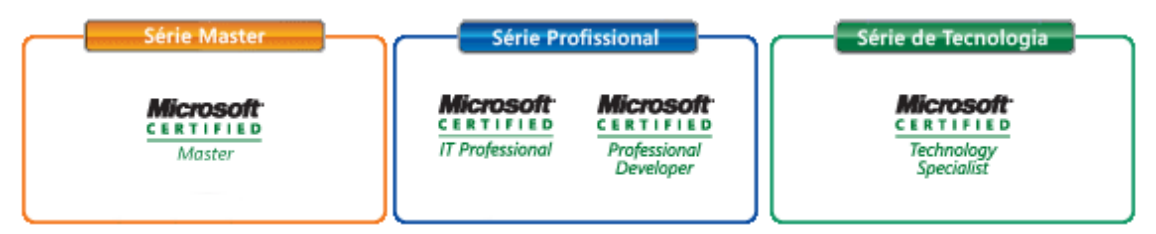

Figura 5: Níveis de Certificações Microsoft

#### **4.2.1 MCTS**

A certificação Technology Specialist permite ao profissional demonstrar profundo conhecimento especializado para trabalhar com as mais recentes tecnologias. Entende-se que um Microsoft Certified Technology Specialists seja totalmente capaz de executar, de construir, de pesquisar defeitos e de eliminar erros de uma tecnologia especifica da Microsoft.

Existem atualmente 19 certificações MCTS. Mais certificações para especialistas serão lançadas de acordo com o lançamento de novas tecnologias. Veja abaixo as 19 certificações MCTS:

- 1. Managing Projects with Microsoft Office Project 2007
- 2. Enterprise Project Management with Microsoft Office Project Server 2007
- 3. .NET Framework 2.0 Web Applications
- 4. .NET Framework 2.0 Windows Applications
- 5. .NET Framework 2.0 Distributed Applications
- 6. SQL Server 2005
- 7. SQL Server 2005 Business Intelligence
- 8. BizTalk Server 2006
- 9. Microsoft Office Live Communications Server 2005
- 10. Microsoft Exchange Server 2007, Configuration
- 11. Microsoft Office SharePoint Server 2007, Configuration
- 12. Microsoft Office SharePoint Server 2007, Application Development
- 13. Windows Mobile 5.0, Applications
- 14. Windows Mobile 5.0, Implementing and Managing
- 15. Windows Server 2003 Hosted Environments, Configuration, and Management
- 16. Windows SharePoint Services 3.0, Application Development
- 17. Windows SharePoint Services 3.0, Configuration
- 18. Windows Vista and 2007 Microsoft Office System Desktops, Deploying and Maintaining
- 19. Windows Vista, Configuration

# **4.2.2 MCITP**

A credencial de Microsoft Certified IT Professional (MCITP) permite destacar a área específica de especialização, diferenciando o profissional facilmente como um especialista em administração de banco de dados, implantação de banco de dados ou inteligência de negócios. Abaixo a lista de certificações disponíveis:

- 1. Business Intelligence Developer
- 2. Consumer Support Technician
- 3. Database Developer
- 4. Database Administrator
- 5. Enterprise Messaging Administrator
- 6. Enterprise Project Management with Microsoft Office Project Server 2007
- 7. Enterprise Support Technician

#### **4.2.3 MCPD**

Para desenvolvedores de aplicativos do .NET Framework 2.0 usando o Visual Studio 2005, as novas credenciais de Microsoft Certified Technology Specialist (MCTS) e Microsot Certified Professional Developer (MCPD) oferecem uma estrutura mais simples e mais objetiva para que possa mostrar as suas habilidades técnicas, assim como as habilidades exigidas por funções específicas de desenvolvimento.

As credenciais de Microsoft Certified Application Developer (MCAD) e Microsoft Certified Solution Developer (MCSD) dão aos desenvolvedores que usam o Visual Studio .NET o reconhecimento da indústria às suas habilidades e à sua experiência no desenvolvimento para o .NET.

A credencial de Microsoft Certified Professional Developer (MCPD) destaca a função, realçando a área específica de conhecimento. O profissional pode facilmente diferenciar-se como um especialista no desenvolvimento no Windows, desenvolvimento de aplicativos para a Web ou aplicativos empresariais. Existem três caminhos para a certificação de MCPD:

- 1. Web Developer
- 2. Windows Developer
- 3. Enterprise Applications Developer

#### **4.2.4 Microsoft Certified Architect**

O programa Microsoft Certified Architect identifica os mais competentes especialistas em arquitetura de TI. Esses profissionais de prestígio têm um mínimo de 10 anos de experiência avançada na indústria de TI, três anos ou mais de experiência como arquitetos profissionais, possuem fortes habilidades técnicas e gerenciais, e formam uma comunidade de elite. Ao contrário de outras certificações da indústria, essa credencial foi desenvolvida e é concedida pela comunidade de arquitetos. Os candidatos precisam passar por um rigoroso exame da banca examinadora, que é formada por seus pares arquitetos, já certificados.

As certificações da série Architect:

- Têm um processo de ingresso rigoroso e competitivo
- Exigem que o candidato trabalhe em contato estreito com um mentor que seja um Microsoft Certified Architect
- Culminam com um exame oral frente a arquitetos já certificados
- Exigem a renovação da certificação

#### **4.2.5 MCP**

A credencial Microsoft Certified Professional (MCP) é destinada a indivíduos com habilidades de implementar com sucesso produtos ou tecnologias Microsoft.

#### **4.2.6 MCDST**

A credencial de Microsoft Certified Desktop Support Technician (MCDST) prova a qualificação necessária para dar suporte a usuários finais e solucionar problemas em ambientes de desktop que executam o sistema operacional Microsoft Windows.

Um candidato a MCDST deve ter pelo menos seis meses de experiência trabalhando com um sistema operacional de desktop.

Os candidatos a MCDST devem passar em dois exames básicos. Não são exigidos exames eletivos.

- **Exame 70-271**: Supporting Users and Troubleshooting Microsoft Windows Desktop Operating Systems
- **Exame 70-272**: Supporting Users and Troubleshooting Applications on a Microsoft Windows Desktop Operating System Platform

## **4.2.7 MCSA**

A certificação de Microsoft Certified Systems Administrator (MCSA) foi desenvolvida para profissionais que implementam, gerenciam e solucionam problemas em sistemas baseados no Windows Server 2003 e em Windows 2000.

As responsabilidades de implementação incluem a instalação e a configuração de componentes de sistemas. As responsabilidades de gerenciamento incluem a administração e o suporte a sistemas.

#### **4.2.8 MCSE**

A credencial de Microsoft Certified Systems Engineer é a principal certificação para profissionais que analisam as necessidades corporativas, projetam e implementam a infra-estrutura para soluções comerciais baseadas na plataforma do Microsoft Windows 2000 e Windows Server 2003. As responsabilidades da implementação incluem instalação, configuração e solução de problemas em sistemas de rede.

## **4.2.9 MCDBA**

A credencial Microsoft Certified Database Administrator (MCDBA) é a mais importante para profissionais que implementam e administram bancos de dados Microsoft SQL Server. Ela é apropriada para profissionais que fazem ou criam projetos de bancos de dados físicos, desenvolvem modelos de dados lógicos, criam serviços de dados usando Transact-SQL, gerenciam e mantêm bancos de dados, configuram e controlam a segurança, monitoram e otimizam bancos de dados, instalam e configuram o SQL Server.

A certificação de MCDBA é apropriada para:

- Administradores de bancos de dados
- Analistas de bancos de dados
- Criadores de bancos de dados

Obtendo a credencial do MCDBA o profissional demonstra que tem as capacitações necessárias para liderar organizações no projeto, implementação e administração de bancos de dados Microsoft SQL Server.

Os candidatos a MCDBA devem ter, pelo menos, um ano de experiência com o SQL Server.

# **4.2.10 MCAD**

A certificação Microsoft Certified Application Developer (MCAD) se destina a desenvolvedores que utilizam ferramentas e tecnologia Microsoft para desenvolver e manter aplicações, componentes, clientes da Web ou de desktop e serviços de informação de back-end em nível departamental. Destina-se também a profissionais que trabalham em grupos de desenvolvimento de aplicações corporativas. As atividades dessa função incluem a criação, o desenvolvimento e a manutenção de aplicações.

#### **4.2.11 MCSD**

A credencial de Microsoft Certified Solution Developer (MCSD) for Microsoft .NET é a principal certificação para profissionais que projetam e desenvolvem soluções de tecnologia usando ferramentas e tecnologias de desenvolvimento Microsoft e o Microsoft .NET Framework.

#### **4.2.12 MCT**

Os Microsoft Certified Trainers (MCTs) são profissionais técnicos experientes e educadores em produtos, tecnologias e soluções Microsoft.

A credencial Microsoft Certified Trainer permite que alunos, instrutores e organizações identifiquem instrutores capacitados para ministrar treinamento em tecnologias e produtos da Microsoft. Com uma Certificação MCT, os instrutores podem

ter uma margem competitiva em suas carreiras e constituem recurso fundamental para a atual comunidade de treinamento técnico.

Os MCTs precisam estar em constante evolução e conhecer as novas tendências do mercado de TI de acordo com sua especialização, estes indivíduos podem acumular mais que uma formação completa.

## **4.3 Certificações Linux**

## **4.3.1 LPI**

O Linux Professional Institute - LPI - é uma organização sem fins lucrativos, sediada no Canadá e constituída em 1999 pela comunidade Linux, e, desde então, desenvolve de forma acessível um programa de certificação em sistemas GNU/Linux reconhecido internacionalmente por empresas, empregadores e profissinais de TI. A certificação LPI está entre as 10 mais procuradas do mundo por profissionais da área de Tecnologia da Informação, segundo o site Certcities.com, especializado no assunto.

Certificar-se é uma forma de atestar conhecimentos profissionais, ou seja, validar a eficiência de alguém em determinado assunto. A principal vantagem da LPI sobre outras certificações Linux é a neutralidade de distribuição, pois as provas do LPI são baseadas no Linux Standard Base, um conjunto de normas que mantém a compatibilidade entre as diferentes versões e distribuições do sistema operacional. A certificação LPI é, portanto, independente da distribuição.

O LPI é reconhecido como a primeira organização do mundo a defender e ajudar o uso profissional do Linux, Open Source e Free Software. Os exames de certificação do LPI são aplicados em milhares de lugares no mundo, em vários idiomas e com o apoio de empresários, fabricantes e instrutores.

O programa de exames do LPI é aplicado mundialmente por intermédio da Pearson VUE e da Thomson Prometric em seus centros de certificação e está também disponível na forma de exames tradicionais, aplicados em papel.

Os exames LPI centrais possuem dois níveis. O Nível 1 testa um conhecimento básico da instalação e da configuração do Linux, bem como habilidades referentes à sua linha de comando. O Nível 2 se aprofunda muito mais no que se refere à resolução de problemas e aos serviços de rede, tais como e-mail e navegação Web.

# **4.3.2 Red Hat**

### **4.3.2.1 RHCT**

Red Hat Certified Technician (RHCT) é um teste baseado em desempenho que mensura a competência em sistemas reais. Obter o RHCT é o primeiro passo para

iniciar a carreira em Linux, além de ser ideal para usuários de outros ambientes operacionais que têm o objetivo de ampliar os conhecimentos e agregar valor à carreira profissional.

Para se tornar um Red Hat Certified Technician, é necessária aprovação no exame hands-on de 3 horas. Há diferentes maneiras de se preparar para o exame, dependendo da sua atual experiência em Linux.

## **4.3.2.2 RHCE**

Red Hat Certified Engineer (RHCE) é um teste baseado em desempenho que mensura a competência em sistemas reais. A principal certificação em Linux do mercado, o RHCE comprova as habilidades de configurar os serviços de rede e segurança em sistemas rodando o Red Hat Enterprise Linux. A certificação RHCE foi eleita a melhor do mercado de TI pela CertCities.com

Para se tornar um Red Hat Certified Engineer, é necessária aprovação num exame hands-on de 5h e meia de duração. Há quatro maneiras diferentes de se preparar para o exame, dependendo de seu nível de expertise em Linux.

# **4.3.2.3 RHCA**

Um profissional certificado RHCA - Red Hat Certified Architect possuirá as habilidades comprovadamente necessárias para desenvolver e administrar uma infraestrutura completa em ambientes complexos. As competências do RHCA envolvem as operações de execução dos servidores, bases de dados subordinadas (back-end) e armazenamento no centro de dados, escritórios corporativos

Para se tornar um RHCA um profissional precisa ser aprovado em 5 exames:

- EX333 Security: Network Services
- EX401 Deployment and Systems Management
- EX423 Directory Services and Authentication
- EX436 Storage Management
- EX442 Performance Tuning and Benchmarking

# **4.3.2.4 RHCSS**

O tema segurança é bastante polêmico no mundo de TI e por este motivo, exige medidas técnicas mais realistas e confiáveis para que as organizações possam identificar, com facilidade, as empresas mais qualificadas para implementar suas soluções de segurança. Para atender a esta demanda, a Red Hat agora oferece o Red Hat Certified Security Specialist (RHCSS), uma nova certificação de segurança que demonstra as habilidades avançadas no uso do Red Hat Enterprise Linux, SELinux e Red Hat Directory Server, as quais atendem às necessidades de segurança do ambiente empresarial.

Estes exames estão baseados em habilidades de segurança oferecidas pelo programa Red Hat Certified Engineer (RHCE), considerado um pré-requisito para os demais. O RHCSS compartilha as bases com RHCA.

O profissional precisa ser aprovado nos seguintes exames:

- EX333 Security: Network Services
- EX423 Directory Services and Authentication
- EX429 SELinux Policy Administration

#### **4.3.3 Certificação BSD**

#### **4.3.3.1 BSDA**

A Certificação BSDA foi projetada para ser uma certificação de nível introdutório à administração de sistemas Unix. Os candidatos devem ter conhecimento básico em ambiente Unix e que deseje dar o primeiro passo para tornar-se administrador de sistemas BSD. O profissional BSDA tem conhecimento para gerir a manutenção diária de sistemas BSD já implantados, sob supervisão direta de um administrador sênior.

O profissional certificado BSDA é capaz de completar tarefas administrativas e diagnosticar problemas, tem boa base de sistemas BSD Unix e bom conhecimento de redes de computadores, além de demonstrar conhecimento essencial em sistemas BSD, Dragonfly BSD, FreeBSD, NetBSD e/ou OpenBSD.

#### **4.3.3.2 BSDP**

BSD Professional é a principal certificação BSD proferida pelo BSDCG. O profissional certificado BSDP é administrador sênior de sistemas BSD, em especial o sistema BSD de escolha do profissional, FreeBSD nesse caso. Além disso é capaz de projetar e implantar sistemas inteiros e toda a infra-estrutura de TI de uma corporação, em FreeBSD.

#### **4.3.4 Novell**

 As certificações oferecidas pela Novell são reconhecidas mundialmente. Adquiri-las é simples e fornecerá uma melhora na disputa por vagas no mercado de trabalho.

Abaixo uma lista com as certificações da Novell:

## **4.3.4.1 Novell Certified Administrator (NCA)**

 É destinado para administradores de rede e para gerentes de redes que não tem experiência com os produtos e serviços da Novell. Ele da uma visão superficial dos produtos e serviços da Novell. É o primeiro passo na carreira de certificações da Novell.

## **4.3.4.2 Novell Certified Engineer (NCE)**

 O candidato adquiriu conhecimento e quer demonstrar habilidade ao nível de engenharia em uma área especifica de um produto Novell.

### **4.3.4.3 Novell Certified Linux Professional 10 (Novell CLP 10)**

Garante a habilidade de administrar com sucesso o SUSE Linux Enterprise Server 10 em um Data Center.

## **4.3.4.4 Novell Certified Linux Engineer 10 (Novell CLE 10)**

 Garante o nível de habilidade dos gerentes ou arquitetos de desenvolvimento de redes baseadas no SUSE Linux Enterprise Server 10.

Na ordem, para se obter o CLE 10 é necessário que se tenha o CLP 10.

## **4.3.4.5 Novell Certified Linux Administrator (CLA)**

 Garante as instalações e administrações de redes do SUSE Linux Enterprise Server no dia-a-dia.

# **4.3.4.6 Certified Linux Desktop Administrator (CLDA)**

 Destinado a profissionais que tem familiarização com sistemas com Windows Desktop e desejam aprofundar os conhecimentos sobre administração do SUSE Linux Enterprise Desktop 10.

#### **4.3.5 Ubuntu**

## **4.3.5.1 Ubuntu Certified Professional (UCP)**

 É um treinamento baseado nas certificações LPI nível 1. Para um candidato obter a UPC é necessário obter as LPI 101 e LPI 102 e o Teste Ubuntu 199. Os testes podem ser obtidos em qualquer ordem.

Essa certificação testa a habilidade do profissional para:

• Instalar e configurar um sistema Ubuntu

- Executar tarefas de administração de rotinas: boot, desligamento do sistema, gerenciar contas de usuários e o sistema de arquivos e manter a segurança do sistema.
- Configurar a conectividade da rede
- Trabalhar produtivamente na linha de comando do Linux.

## **CAPÍTULO V – VANTAGENS COMPETITIVAS**

#### **5.1 Introdução**

Neste capitulo faremos um estudo de possibilidades que podem ser tomadas na hora de se montar a infra-estrutura de TI em diversos tipos de situações. Nessas situações imaginaremos que não exista nenhum equipamento.

Em todos os casos analisados temos que saber para qual finalidade será cada equipamento para que possamos encontrar a melhor solução possível.

No caso de servidores, temos que saber quais os tipos de servidores que iremos implantar. Cada servidor exige um tipo de hardware e software. Para escolhermos o software do servidor temos que observar alguns aspectos, como, por exemplo, qual a função desse servidor, se será de dados, internet, email, ou outro tipo.

Para servidor de dados ou arquivos, temos que saber qual o sistema que será utilizado pela empresa, alguns sistemas possuem os gerenciadores de base de dados e algumas vezes esses gerenciadores exigem um tipo especifico de sistema operacional. Outro aspecto importante é o grau de proteção e controle que queremos ter nas estações. Temos uma grande integração de servidores com estações Windows. Através de políticas de segurança no servidor podemos definir o que o usuário pode e o que ele não pode fazer na estação. Desde coisas que exijam mais conhecimento, como por exemplo, instalar programas e impressoras ou alterar uma configuração do Windows até troca de papel de parede e pagina inicial do Internet Explorer. Geralmente nesse tipo de servidor temos que fazer mais intervenções, visto que temos que estar sempre criando usuários, alterando direitos, fazendo manutenção na base do sistema.

Para servidor de internet geralmente podemos designar um servidor de menor porte que o servidor de arquivos ou até mesmo hardwares que fazem esse serviço. Alguns aspectos que devem ser levados em conta são necessidade de alteração nas configurações, vulnerabilidade e confiabilidade. Neste tipo de servidor geralmente não temos que fazer muitas alterações. Uma vez que ele esteja funcionando da maneira que precisamos, as únicas intervenções que fazemos são mudanças de regras que já estão prontas ou atualização de software. Nos nossos exemplos abaixo não colocaremos servidores de internet. Utilizaremos um hardware que faz esse serviço, por ser mais barato, gastar menos energia e executar as mesmas funções que um computador.

Para servidor de arquivos, servidores Windows são mais fáceis de gerenciar, por serem intuitivos, e geralmente tem um valor de serviço mais barato por ter muitos profissionais que executam esses tipos de serviços. Para servidores de internet um hardware ou um computador com Linux teria a vantagem de ser gratuito e como as alterações são muitas vezes pré-estabelecidas, basta se editar a regra a ser alterada.

Na escolha da estação o mais importante é saber para qual finalidade aquela estação será destinada. Uma definição errada neste momento pode causar a compra de equipamentos inadequados e que futuramente poderão ser perdidos. Abaixo vamos citar os tipos de utilização e o melhor equipamento para a situação:

- 1- Usuário limitado que só utilizará o sistema da empresa, email, internet e aplicativos Office: neste caso podemos adquirir um computador com sistema Windows para utilização local ou thin client ou computador com sistema Linux para acesso via Terminal Service.
- 2- Usuário que utiliza vários programas diferentes, como programas de banco, programas do governo, programas para edição de vídeo ou imagens, programas específicos que exijam muito processamento, ou ainda que tenha muita utilização de unidades de mídias, impressora local instalada, webcam, scanner ou outros periféricos, o indicado é um computador com sistema Windows. Nesses casos o Windows é indicado pela alta compatibilidade com os hardwares e softwares do mercado.

Agora vamos supor alguns tipos de situações e analisar as opções para atender a essa demanda:

### **5.2 Rede de baixa complexidade:**

Exemplo: escritório de contabilidade, escritório de gerencia de uma empresa.

Temos usuários que utilizam vários programas na estação com direitos totais nas estações.

- a. 10 estações
- b. Usuários têm direito total na estação
- c. Sistema em Windows sem gerenciador de base

Podemos pensar em duas soluções para esse caso em termos de software de servidor: Windows ou Linux.

### 1ª Solução: (Figura 6)

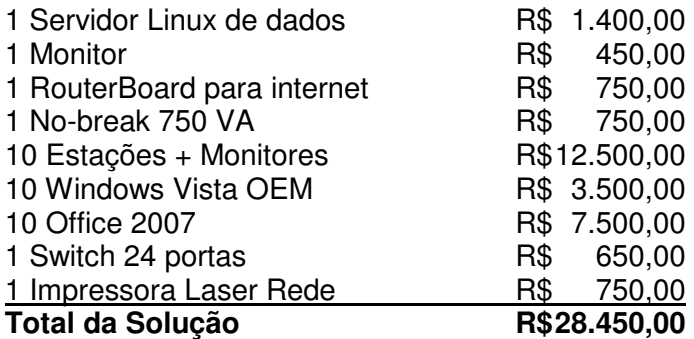

2ª Solução: (Figura 6)

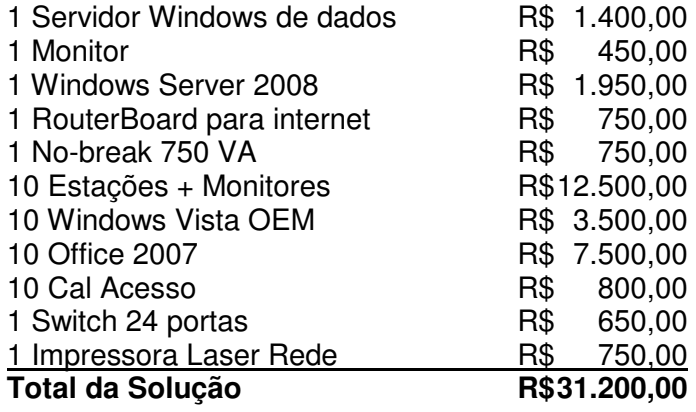

# **5.3 Rede de média complexidade:**

Exemplo: escritório onde temos digitadores e pessoal que executa diversas funções no computador.

- a) 20 estações
- b) 8 usuários com direito total e 12 digitadores
- c) Sistema em Windows sem gerenciador de base
- 1ª Solução: (Figura 6)

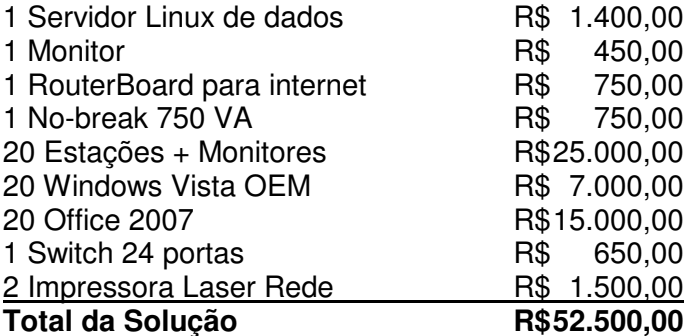

2ª Solução: (Figura 6)

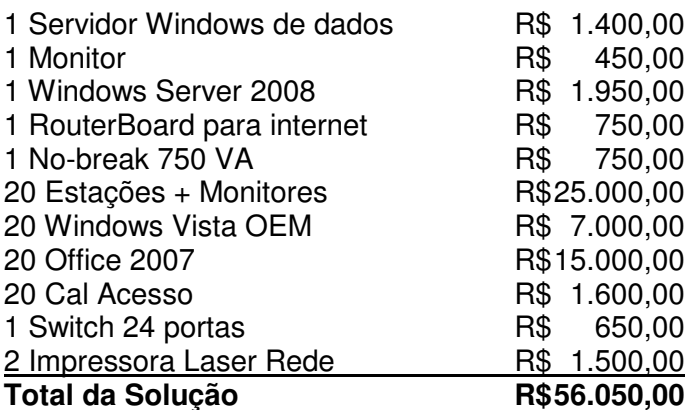

3ª Solução: (Figura 7)

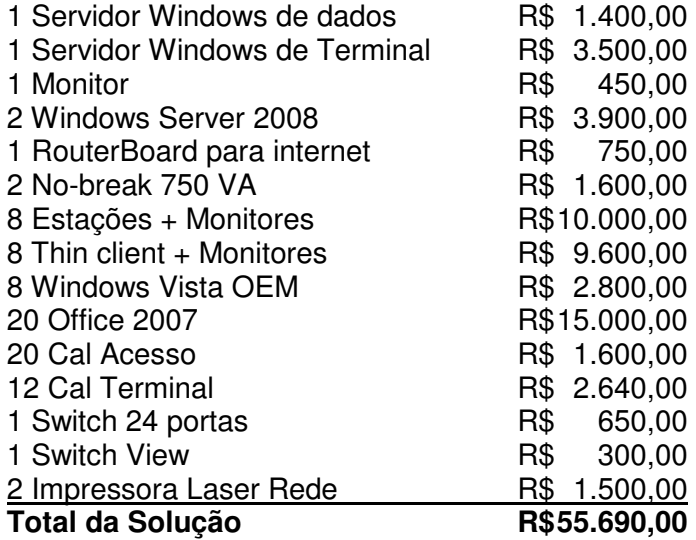

#### **5.4 Rede complexa:**

Neste caso temos usuários que executam várias funções e usuários que só utilizam o sistema, internet e Office. E ainda temos um grupo de usuários que fazem acesso básico ao computador como acesso a internet e Office. Esse tipo de estrutura se aplica, por exemplo, a uma faculdade que tem a área administrativa e a área acadêmica.

- a) 20 estações administrativa
- b) 40 estações laboratório acadêmico
- c) Sistema em Windows com gerenciador de base

# 1ª Solução: (Figura 8)

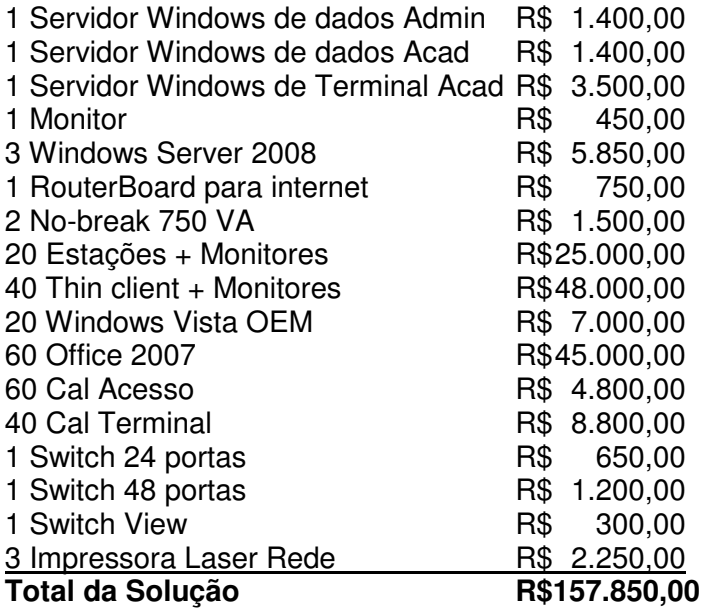

2ª Solução: (Figura 9)

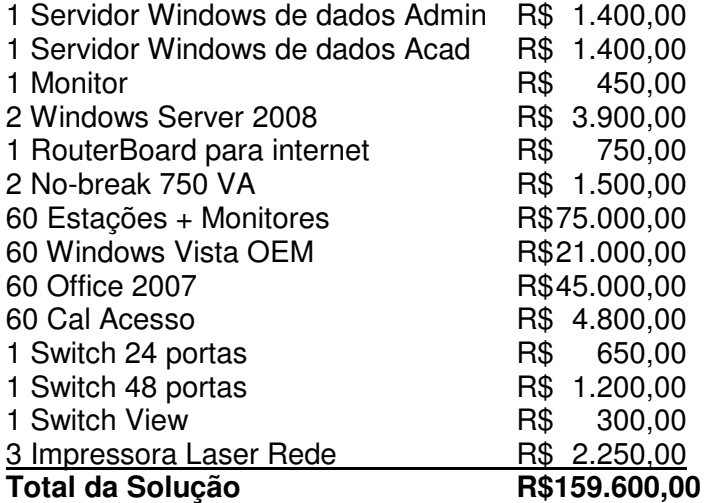

**5.5 Diagramas:** 

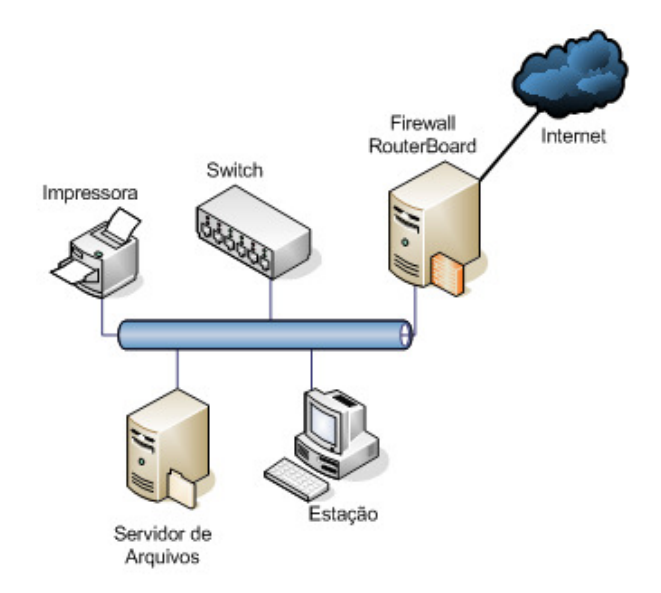

Figura 6: Rede com servidor de dados.

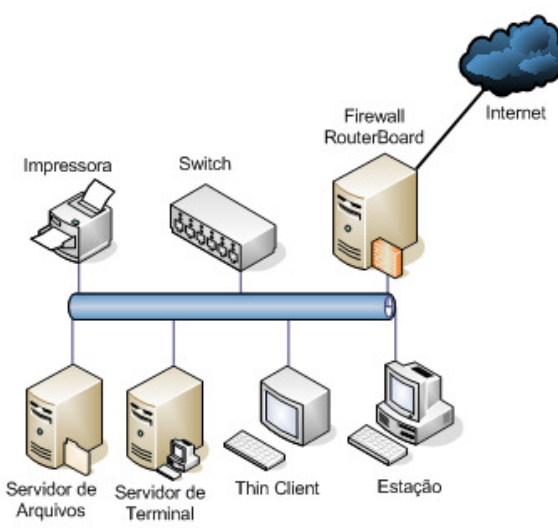

Figura 7: Rede com servidor de dados e servidor de terminal

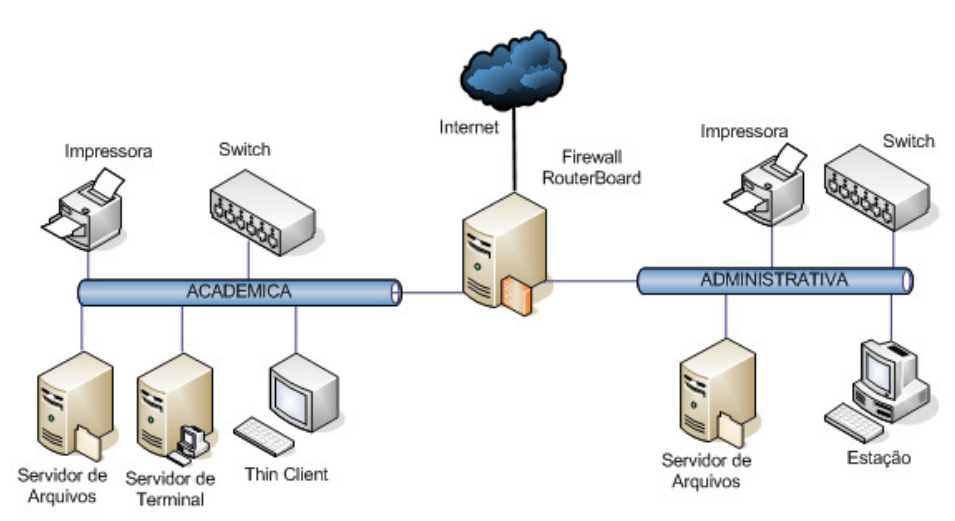

Figura 8: Separação das redes administrativa e acadêmica com terminal service

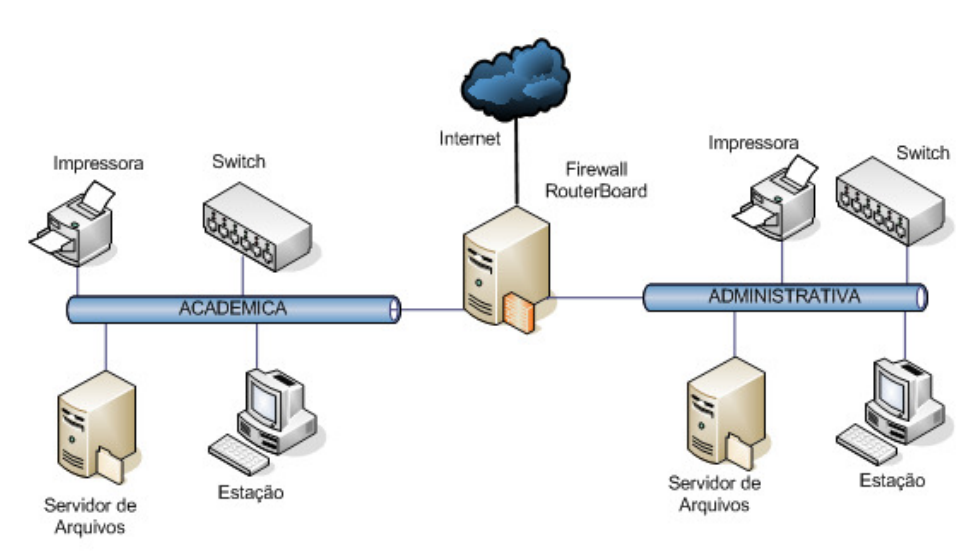

Figura 9: Separação das redes administrativa e acadêmica

#### **5.6 Análise das opções dos exemplos:**

As conclusões aqui relacionadas abaixo são baseadas em estudos e experiência profissional. Os critérios para decisão de qual solução adotar para cada exemplo são o valor total da solução, custo para manter a solução funcionando.

Para o caso da rede de baixa complexidade a escolha pode ser por qualquer uma das duas situações. A diferença de R\$ 2.750,00 representa menos de 10% do valor total da implantação. Neste caso devemos verificar o nível de conhecimento dos usuários e o grau de controle que se deseja que eles tenham sobre a estação. Para se ter um maior controle do usuário usamos servidor Windows, se não precisarmos de controle podemos utilizar Linux.

Para fazer a gestão dessa rede não precisaríamos necessariamente de uma pessoa interna na organização, visto que depois da implantação que exigiria uma pessoa bem qualificada, seriam necessárias intervenções esporádicas. Neste caso um contrato de manutenção com uma empresa especializada resolveria o problema.

Para o caso da rede de média complexidade a diferença de custo da terceira para a primeira é de R\$ 3.190,00. A vantagem da terceira é que tem a segurança do servidor de dados Windows, economizará energia em relação à primeira, visto que thin client consome menos energia que um computador e ainda tem como vantagem a facilidade de gerenciar estações. Essa economia de energia pode chegar a 70%. Os thin clients não precisam de gerenciamento, pois eles são usados apenas para acessar o servidor de terminal, onde cada um tem uma área de trabalho. Todo o gerenciamento dos thin clients é feito no servidor de terminal.

Para uma rede com essa complexidade, temos que analisar a importância da estrutura de TI para o funcionamento da empresa. Caso a mesma seja de muita importância, o indicado seria contratar um técnico mais barato para resolver problemas mais simples e contratar uma empresa para manter o servidor. Dependendo do número de chamados que forem feitos a uma empresa terceirizada, da necessidade de pronto atendimento e do valor a ser cobrado poderá ser mais vantajoso contratar apenas uma empresa terceirizada para cuidar de toda a estrutura de TI.

Para o caso de uma rede complexa escolhemos a primeira solução pelos mesmos motivos da questão anterior e ainda porque é a solução mais barata.

 Para esse tipo de estrutura temos a opção de ter um técnico interno e uma empresa para suporte aos servidores ou um gerente de TI interno que exerça as funções do técnico e da empresa terceirizada.

 Em todos os casos, o mais importante sempre é sabermos a importância da estrutura de TI para a empresa e o quanto podemos utilizar de recursos para que essa estrutura seja mantida, para podermos decidir entre ter uma empresa ou funcionários

tomando conta dessa parte. A vantagem de se ter uma empresa prestando serviços de TI é que teremos uma estrutura para manter o funcionamento do TI. Contratando funcionário ficamos dependentes de apenas uma pessoa. Caso aconteça algo com esse funcionário faltará apoio para a estrutura.

Outra coisa importante é o custo dos dois. Não podemos esquecer que um funcionário gera impostos e geralmente esses impostos não são baixos.

## **CAPÍTULO VI – CONCLUSÕES**

#### **6.1 Considerações Finais**

Nos dias atuais, a concorrência vem sendo estimulada por um mundo sem fronteiras, aliado à grande velocidade de comunicação. Isso cria um contexto de negócios que induz empresas, empreendedores e executivos a atuar fora de suas zonas de conforto e a tomar decisões em tempo real, baseadas nas informações disponíveis ao seu redor ou em experiências acumuladas durante suas trajetórias de sucesso. Informações e experiências que, em determinadas situações, podem ser incompletas devido à velocidade das mudanças e à evolução de processos, tecnologia, mercado e relacionamentos.

O grande desafio é estruturar negócios e empresas com intuito de permitir que o conhecimento esteja sempre um passo à frente da necessidade de sua efetiva utilização. Identificar com velocidade uma inovação, ter rapidez na sua implementação e atingir, com excelência na execução, os objetivos estratégicos associados, torna-se fator crítico para a implementação dos conceitos da Gestão de Futuro. Ser competitivo é saber aproveitar as janelas de oportunidades no menor prazo.

A infra-estrutura tecnológica necessária para o processamento de dados e conexão de pessoas e empresas torna-se fundamental e necessita de excelentes padrões de qualidade e desempenho.

A qualquer instante, com qualquer equipamento, e em qualquer lugar, uma conexão deve ser possível. Assim, cada vez mais, as empresas compartilham uma infra-estrutura sempre disponível, aumentando a acessibilidade às suas aplicações e informações para seus públicos interno ou externo.

Para se obter uma vantagem competitiva em relação aos concorrentes a infraestrutura montada tem que poder ser compartilhada e permitir segurança, dualidade e alta disponibilidade.

Em meio à globalização e a imensa quantidade de informações recebidas diariamente, manter o foco naquilo que é mais importante tornou-se vital para a sobrevivência das empresas no competitivo mundo dos negócios. Neste cenário, ter acesso rápido às informações de uma empresa pode ser decisivo para fechar uma venda ou gerar novos negócios. A infra-estrutura compartilhada permite isso.

# **REFERÊNCIAS BIBLIOGRÁFICAS**

- KUROSE, JAMES F., ROSS,KEITH W., 2006, Redes de computadores e a Internet: uma abordagem top-donw. - 3 ed. - São Paulo, Editora Pearson Addison Wesley.
- TANENBAUM, ANDREW S., 2003, Redes de Computadores 4 ed. São Paulo, Editora Campus.
- MAGALHÃES, IVAN LUIZIO, BRITO, WALFRIDO, 2007, Gerenciamento de serviços de TI na prática: uma abordagem com base na ITIL: inclui ISO/IEC 20.000 e IT Flex. - São Paulo, Novatec Editora.
- MINASI, MARK, ANDERSON, CHRISTINA, BEVERIDGE, MICHELE, CALLAHAN, C.A, JUSTICE, LISA, 2003, Windows Server 2003 - A Bíblia - 3ed. - São Paulo, Editora Pearson Education do Brasil Ltda.

Info Exame - Coleção - Redes, 2006, Editora Abril.

Sites:

http://informatica.hsw.uol.com.br

http://pt.wikipedia.org/wiki

http://www.revistadewimax.com.br/Introdução/tabid/78/Default.aspx

http://www.microsoft.com

http://www.microsoft.com.br

http://www.certificacaolinux.com.br

http://www.br.redhat.com

http://www.freebsdbrasil.com.br

http://www.novell.com

http://www.ubuntu.com

http://www.certcities.com